#### **Министерство сельского хозяйства Российской Федерации**

**Федеральное государственное бюджетное образовательное учреждение высшего образования** 

### **«ВОРОНЕЖСКИЙ ГОСУДАРСТВЕННЫЙ АГРАРНЫЙ УНИВЕРСИТЕТ ИМЕНИ ИМПЕРАТОРА ПЕТРА I»**

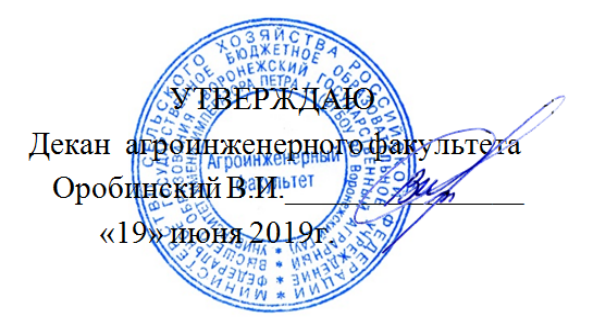

# **РАБОЧАЯ ПРОГРАММА ПО ДИСЦИПЛИНЕ**

# **Б1.В.02 Основы теории рабочих процессов сельскохозяйственных машин**

Направление подготовки 35.03.06 Агроинженерия

Направленность (профиль) "Эксплуатация, техническое обслуживание и ремонт машин и оборудования"

Квалификация выпускника – бакалавр

Факультет – Агроинженерный

Кафедра сельскохозяйственных машин, тракторов и автомобилей

Разработчики рабочей программы:

профессор, доктор технических наук, доцент Гиевский Алексей Михайлович доцент, кандидат технических наук, доцент Баскаков Иван Васильевич

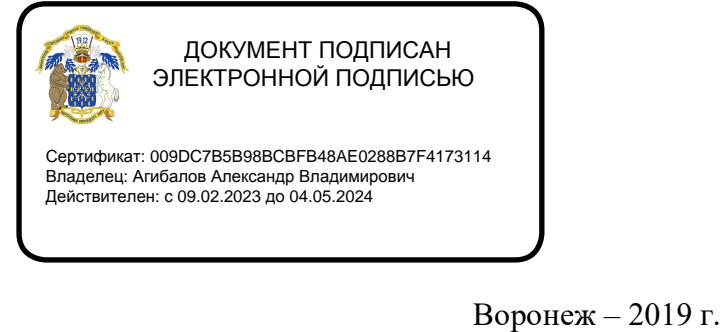

Рабочая программа разработана в соответствии с Федеральным государственным образовательным стандартом высшего образования по направлению подготовки 35.03.06 Агроинженерия, утвержденным приказом Министра образования и науки Российской Федерации от 23августа 2017 года № 813.

Рабочая программа утверждена на заседании кафедры сельскохозяйственных машин, тракторов и автомобилей (протокол №010122-12 от 21 мая 2019 г.)

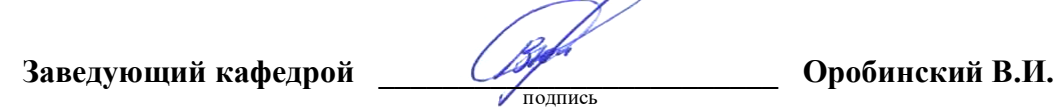

Рабочая программа рекомендована к использованию в учебном процессе методической комиссией агроинженерного факультета (протокол №9 от 23 мая 2019 г.).

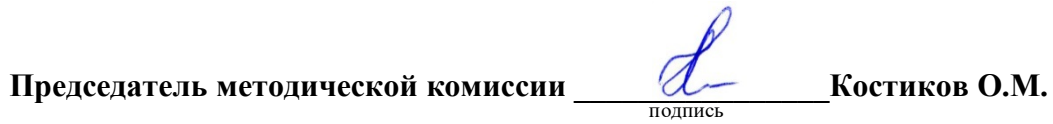

**Рецензент рабочей программы** C.М. Савенков директор общества с ограниченной ответственностью «Агроимпульс СПС»

#### **1. Общая характеристика дисциплины**

#### **1.1. Цель дисциплины**

Формирование знаний, умений и навыков по теоретическим основам рабочих процессов сельскохозяйственных машин, необходимых для эффективной эксплуатации машин в растениеводстве.

#### **1.2. Задачи дисциплины**

Формирование знаний, умений по теоретическим основам рабочих процессов сельскохозяйственных машин, приобретение и формирование навыков эффективного использования полученных знаний и умений при эксплуатации машин в растениеводстве.

#### **1.3. Предмет дисциплины**

Теоретические основы рабочих процессов сельскохозяйственных машин, используемых в растениеводстве.

#### **1.4. Место дисциплины в образовательной программе**

Дисциплина Б1.В.02 «Основы теории рабочих процессов сельскохозяйственных машин» относится к части образовательной программы, формируемой участниками образовательных отношений блока 1 «Дисциплины».

#### **1.5. Взаимосвязь с другими дисциплинами**

Дисциплина Б1.В.02 «Основы теории рабочих процессов сельскохозяйственных машин» связана с дисциплинами Б1.О.34 «Сельскохозяйственные машины», Б1.В.ДВ.01.01 «Развитие технологий и конструкций средств механизации сельского хозяйства», Б1.В.ДВ.01.01 «Совершенствование конструкций сельскохозяйственной техники», Б1.О.39 «Эксплуатация машинно-тракторного парка»

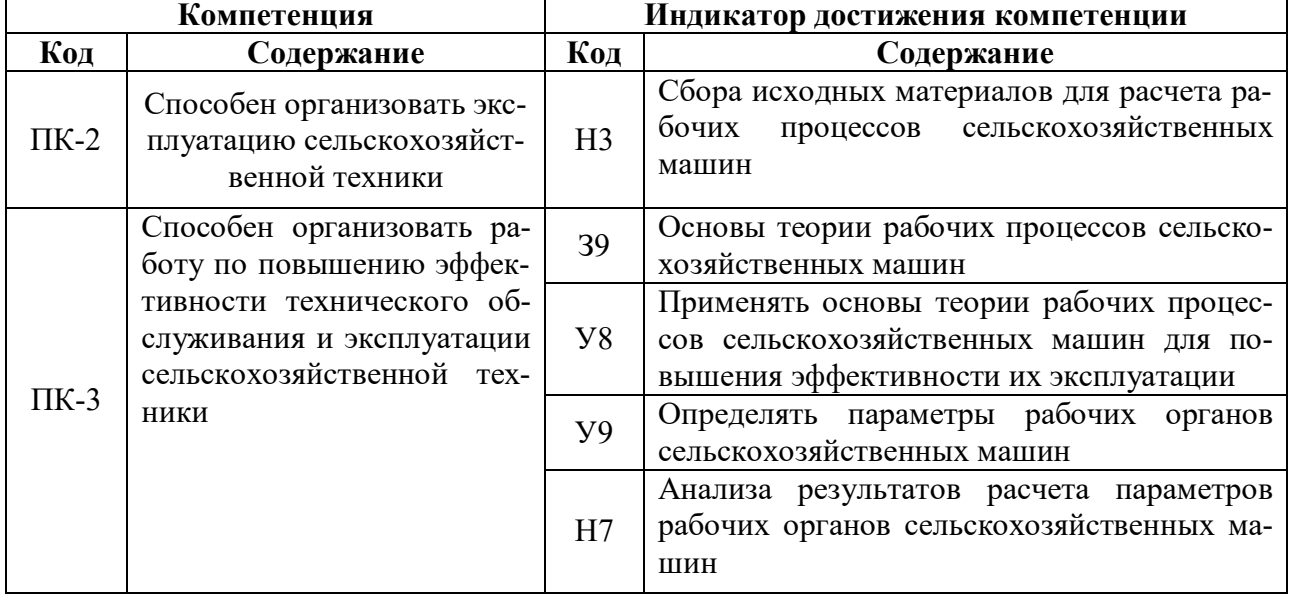

## **2. Планируемые результаты обучения по дисциплине**

# **3. Объём дисциплины и виды работ**

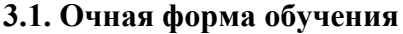

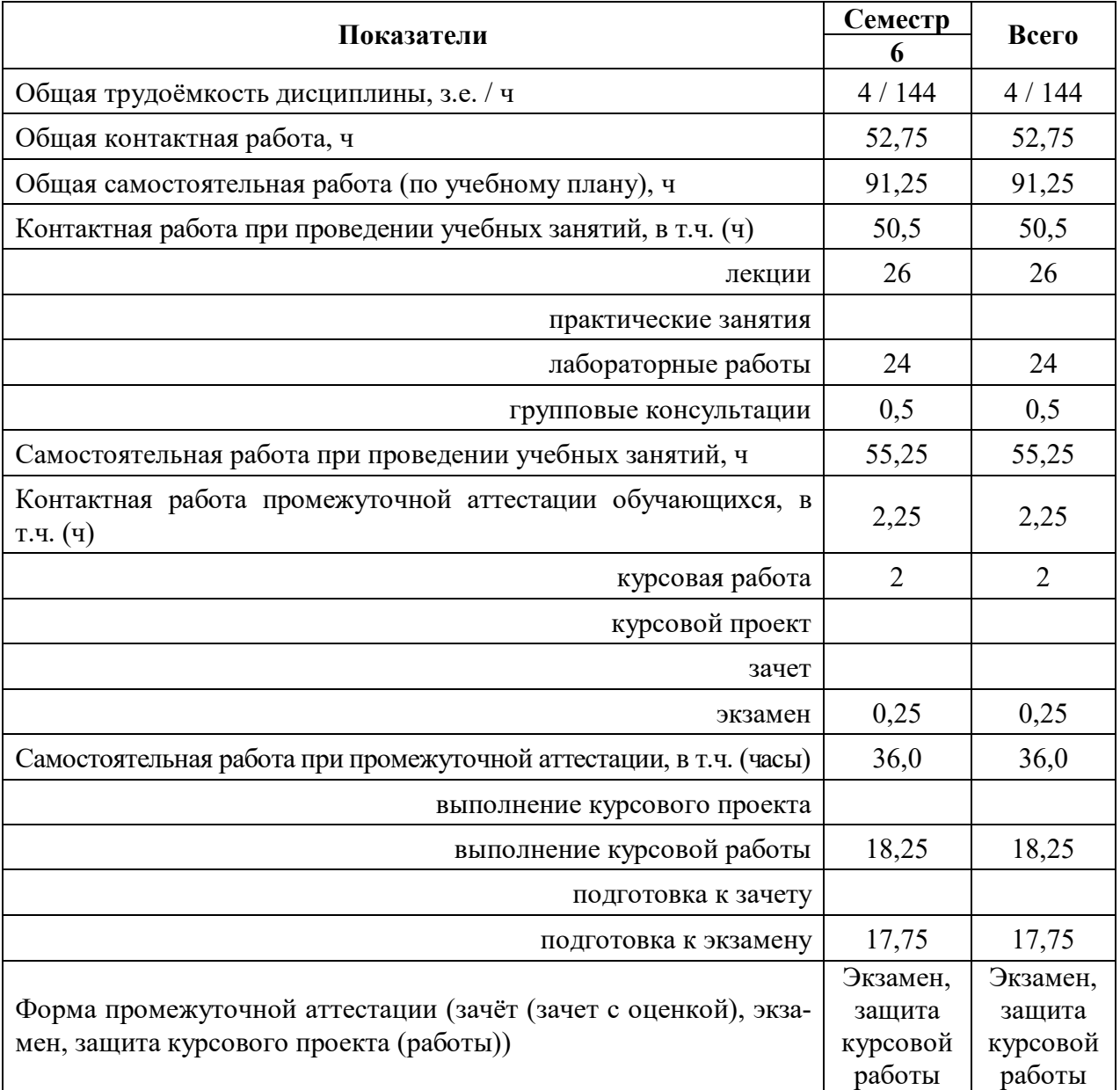

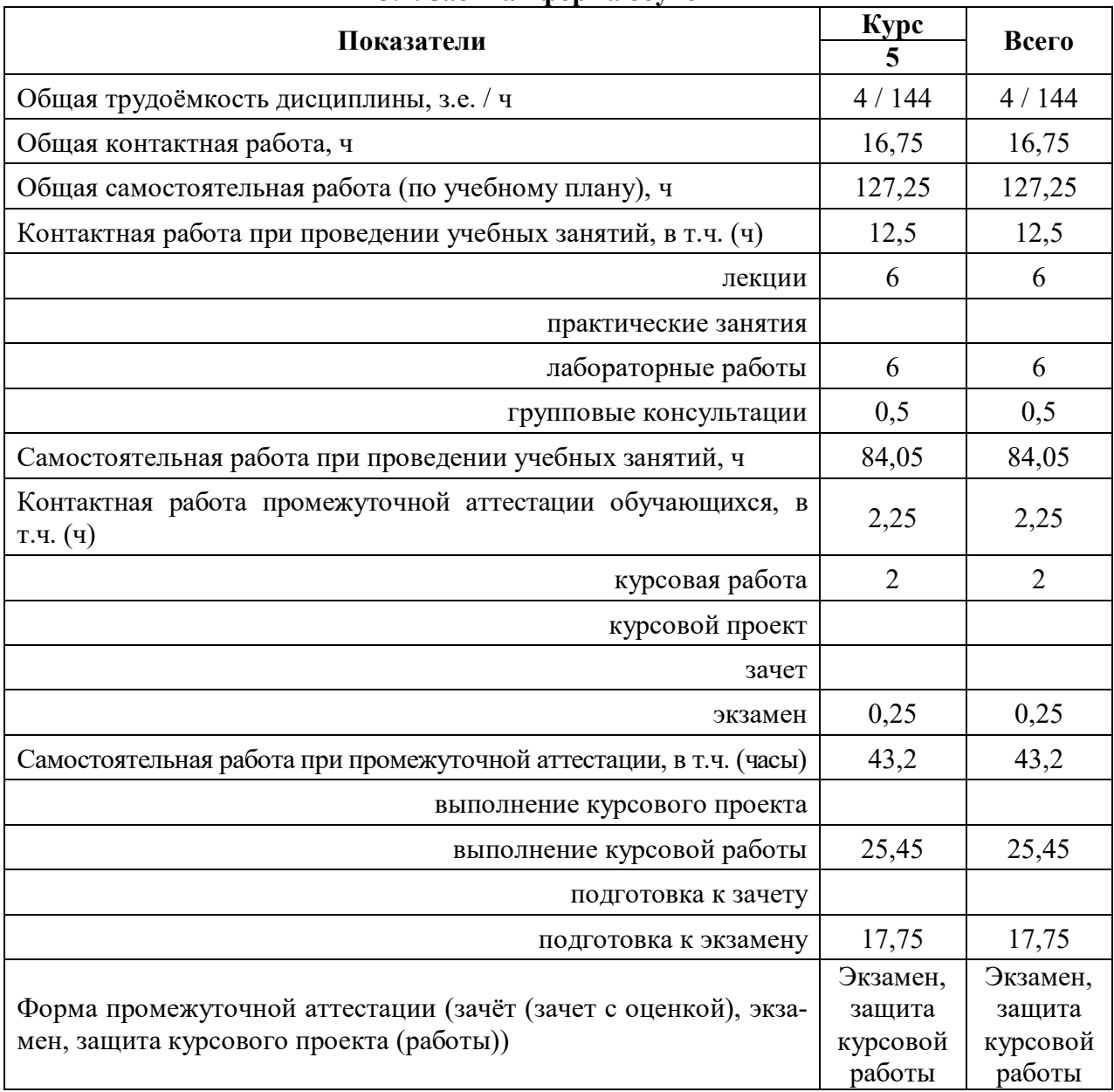

#### **3.2. Заочная форма обучения**

#### **4. Содержание дисциплины**

#### **4.1. Содержание дисциплины в разрезе разделов и подразделов**

Раздел 1. Основы расчета рабочих процессов машин для обработки, посева сельскохозяйственных культур и распределения вносимых и наносимых материалов в почву и на растения.

Подраздел 1.1. Основы расчета рабочих процессов почвообрабатывающих машин.

Подраздел 1.2 . Основы расчета рабочих процессов посевных машин.

Подраздел 1.3 . Основы расчета рабочих процессов машин для внесения удобрений и защиты растений.

Раздел 2. Основы расчета рабочих процессов уборочных машин.

Подраздел 2.1. Основы расчета рабочих процессов машин для заготовки кормов.

Подраздел 2.2. Основы расчета рабочих процессов машин для уборки корнеклубнеплодов.

Подраздел 2.3. Основы расчета рабочих процессов машин для уборки зерновых, зернобобовых и крупяных культур.

Подраздел 2.4. Основы расчета рабочих процессов машин для послеуборочной обработки и хранения зерна, и подготовки семян зерновых, зернобобовых и крупяных культур.

#### **4.2. Распределение контактной и самостоятельной работы при подготовке к занятиям по подразделам**

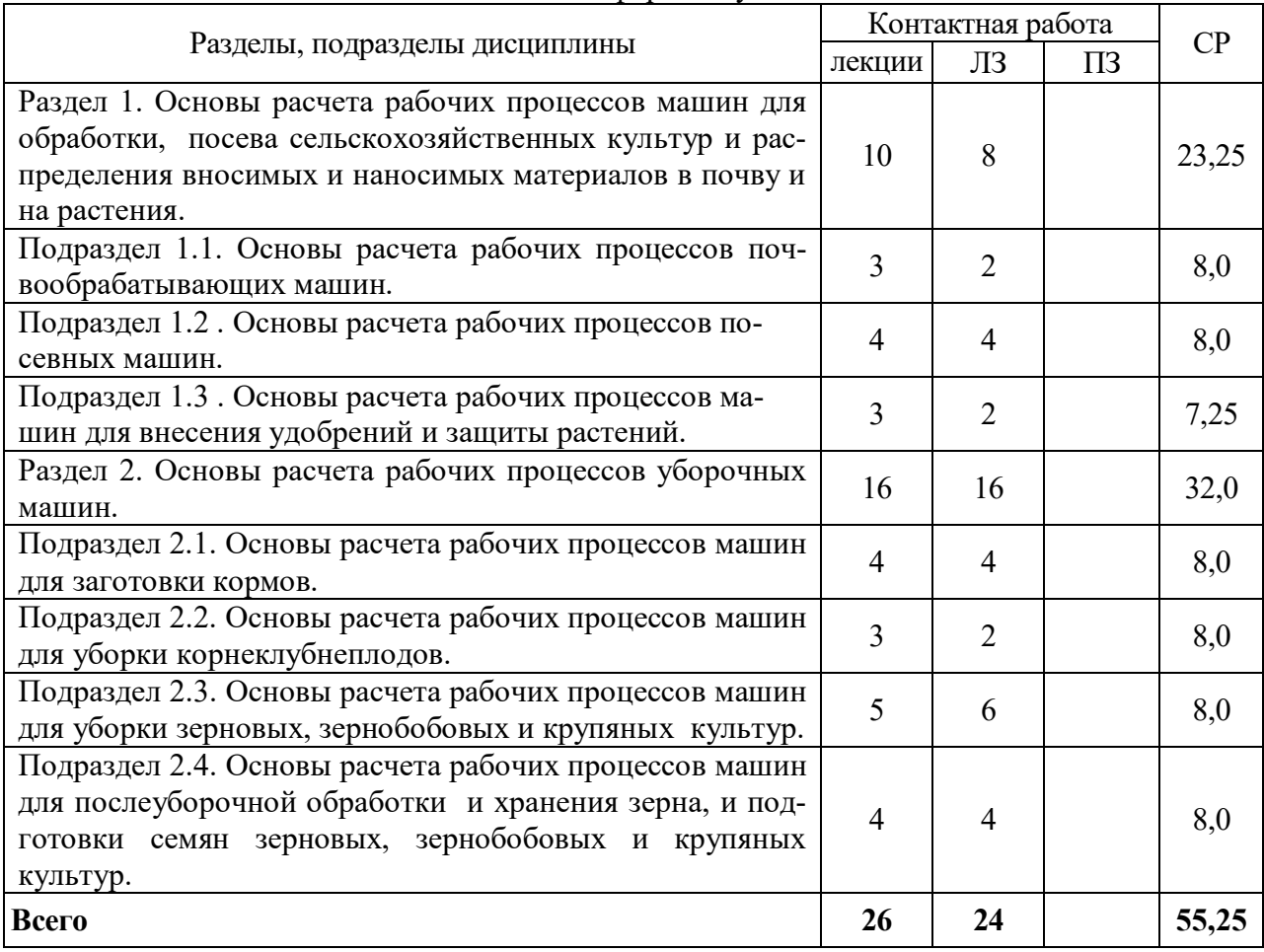

4.2.1. Очная форма обучения

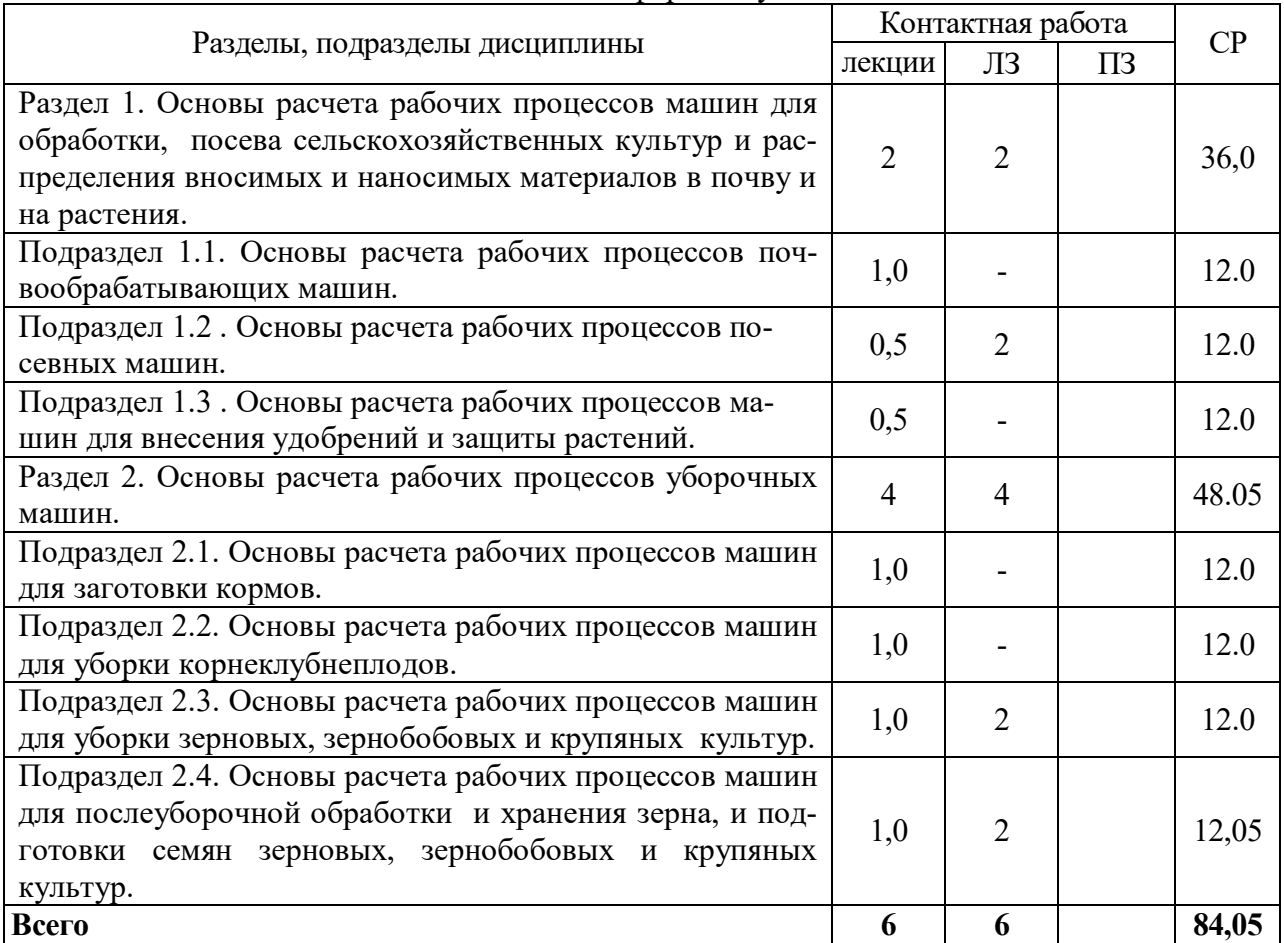

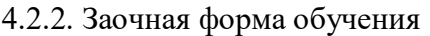

## **4.3. Перечень тем и учебно-методического обеспечения для самостоятельной работы обучающихся**

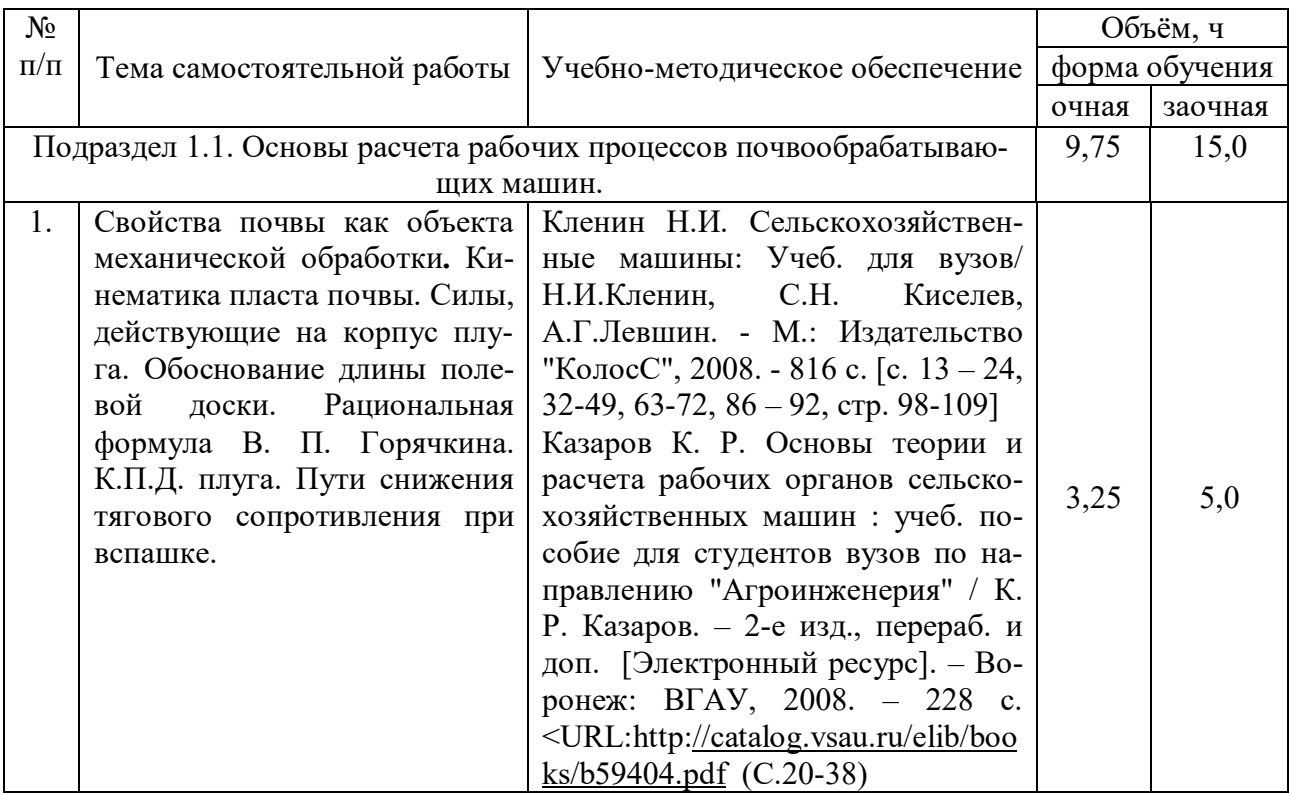

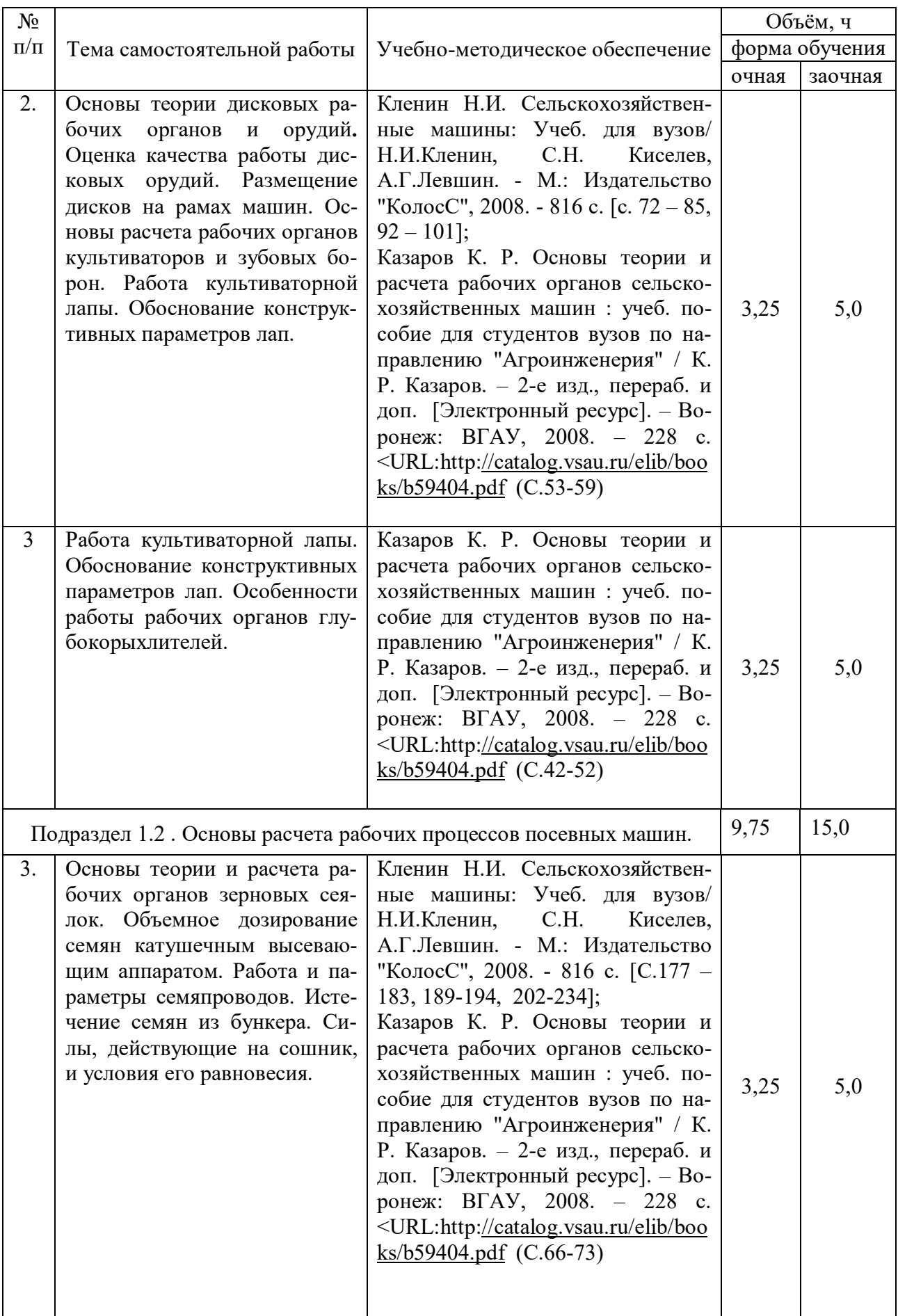

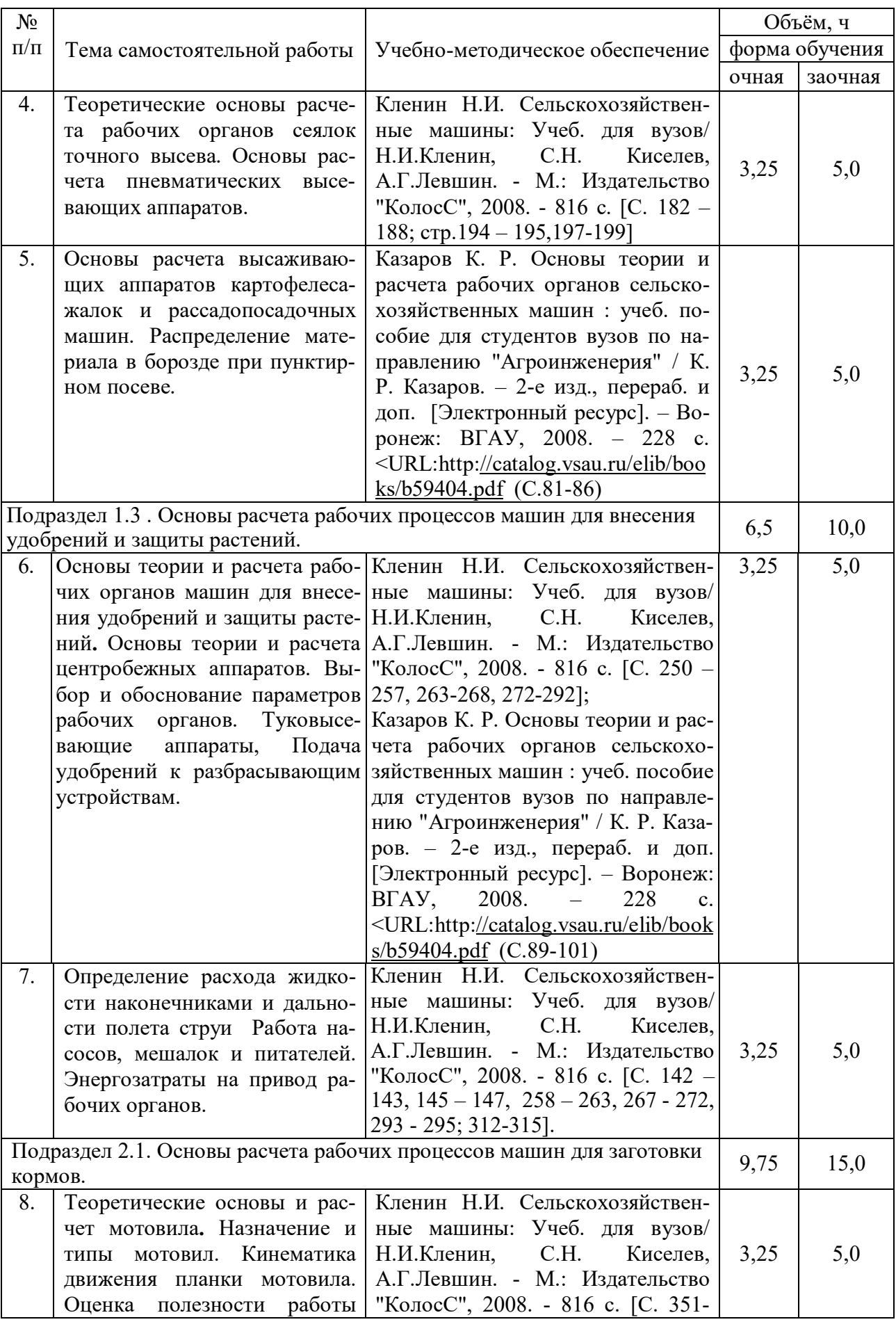

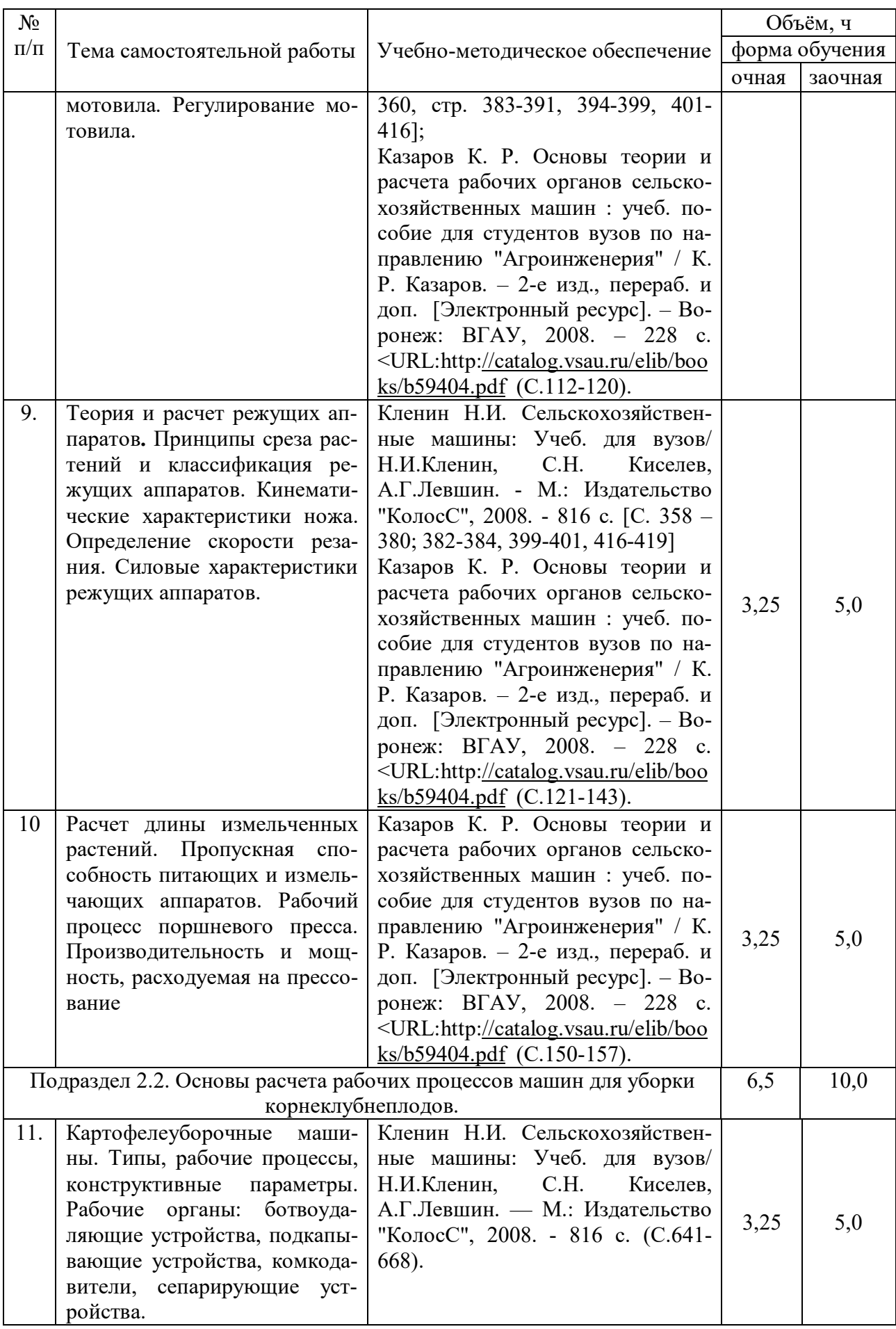

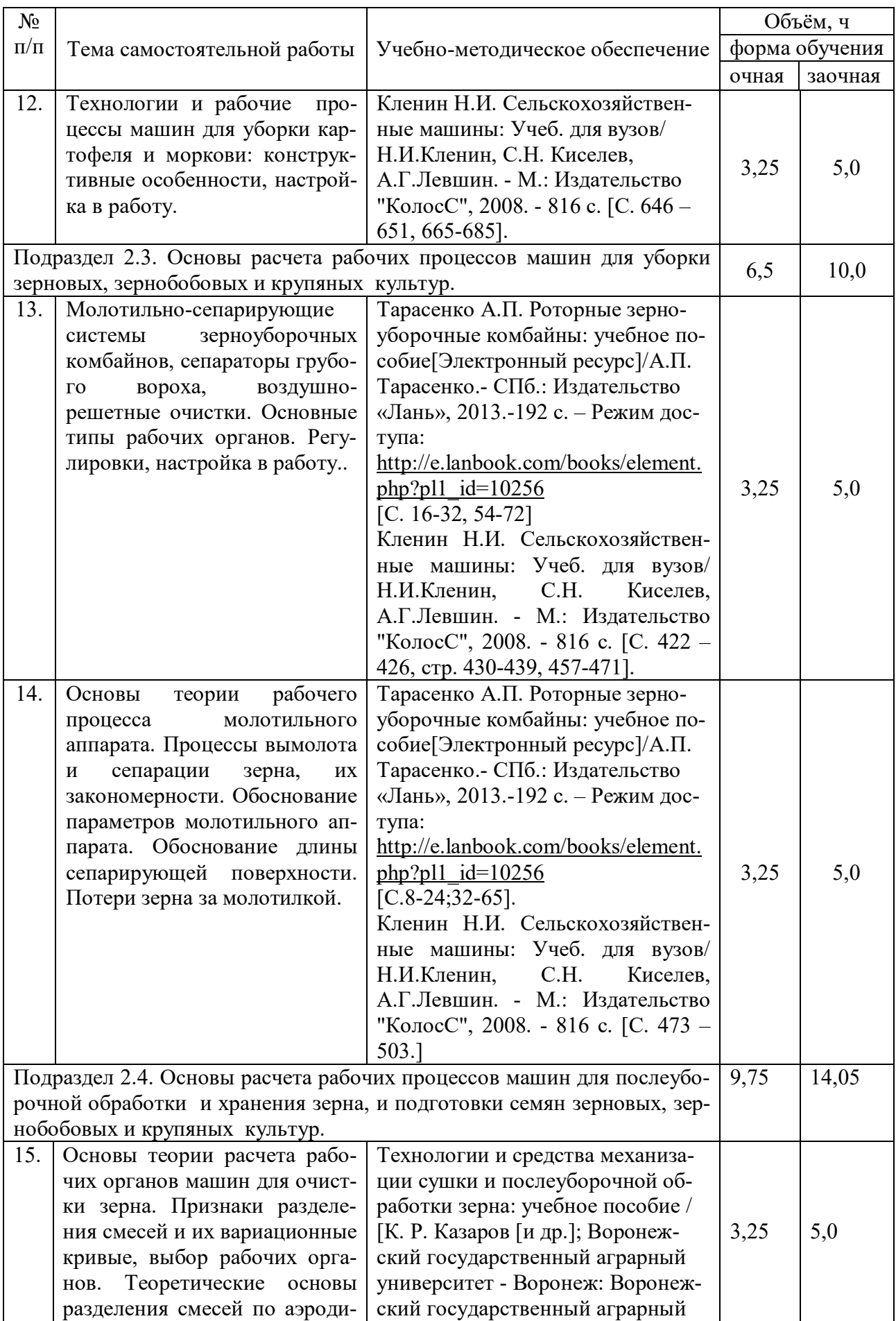

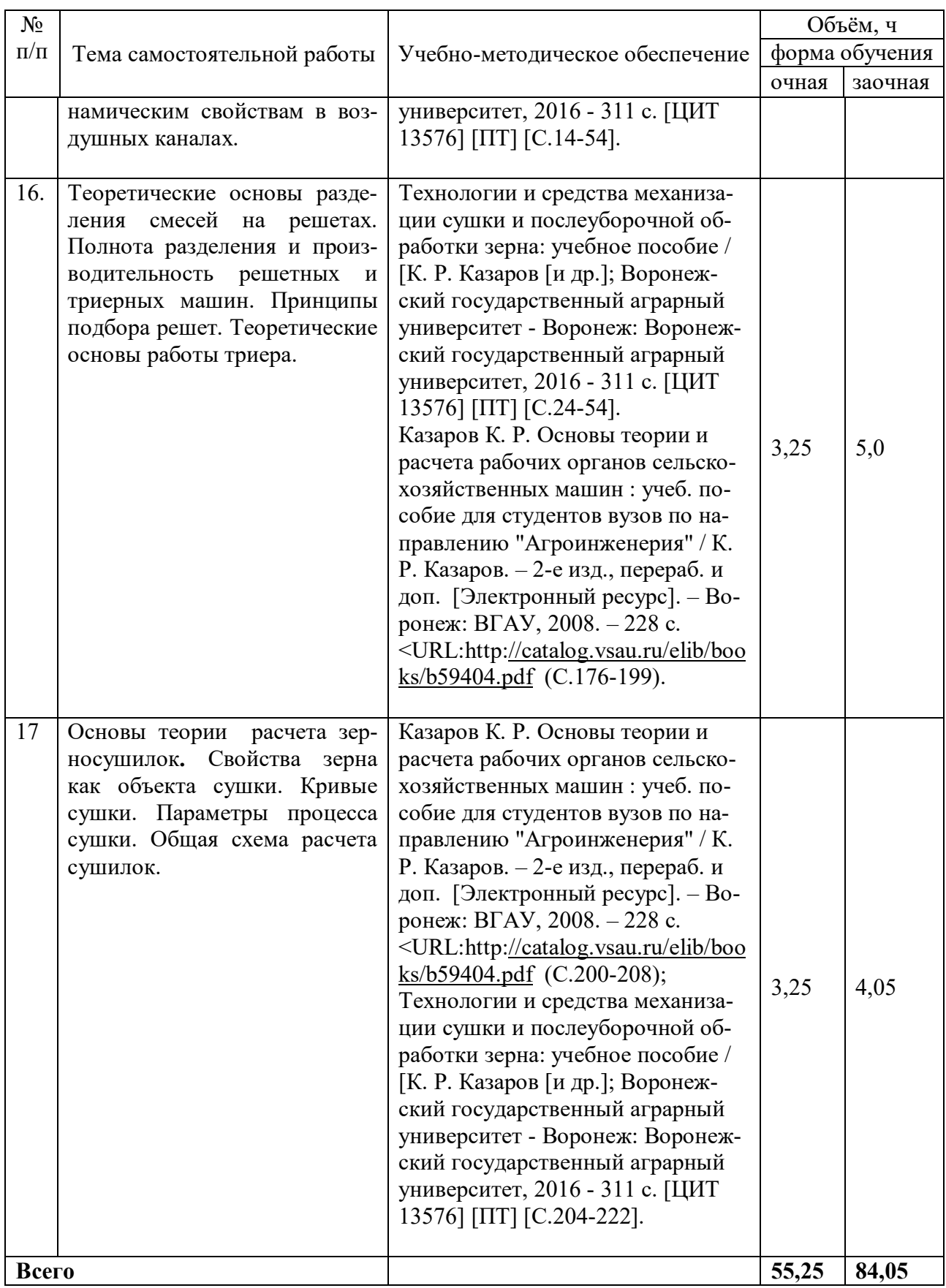

# **5. Фонд оценочных средств для проведения промежуточной аттестации и текущего контроля**

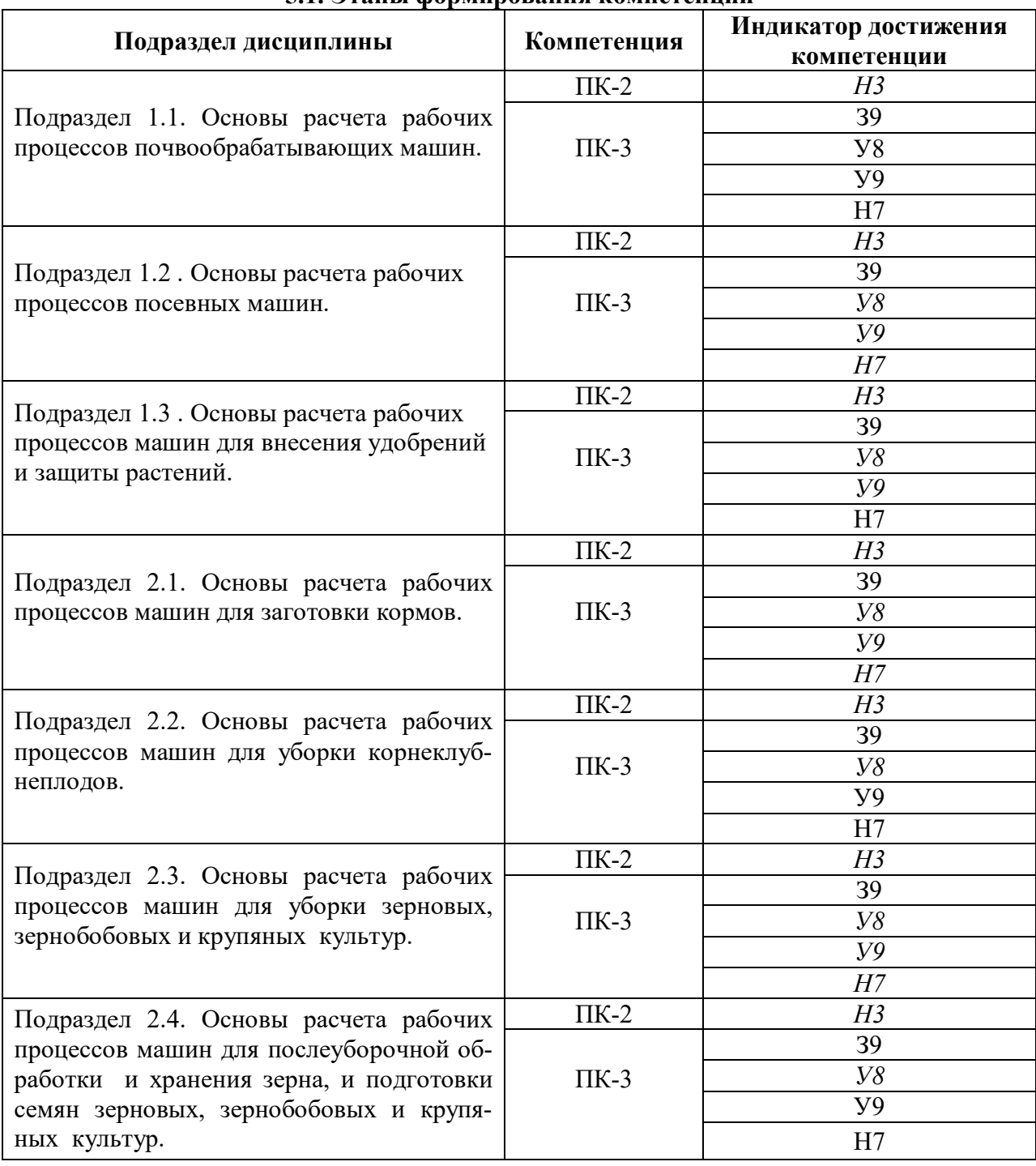

**5.1. Этапы формирования компетенций**

## **5.2. Шкалы и критерии оценивания достижения компетенций**

#### **5.2.1. Шкалы оценивания достижения компетенций**

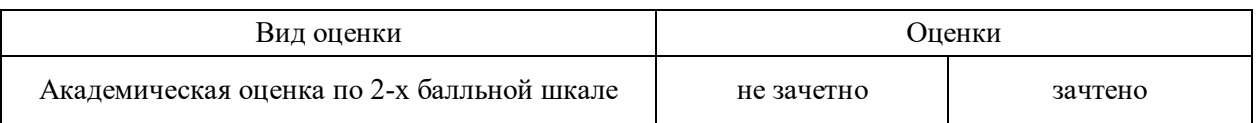

# **5.2.2. Критерии оценивания достижения компетенций**

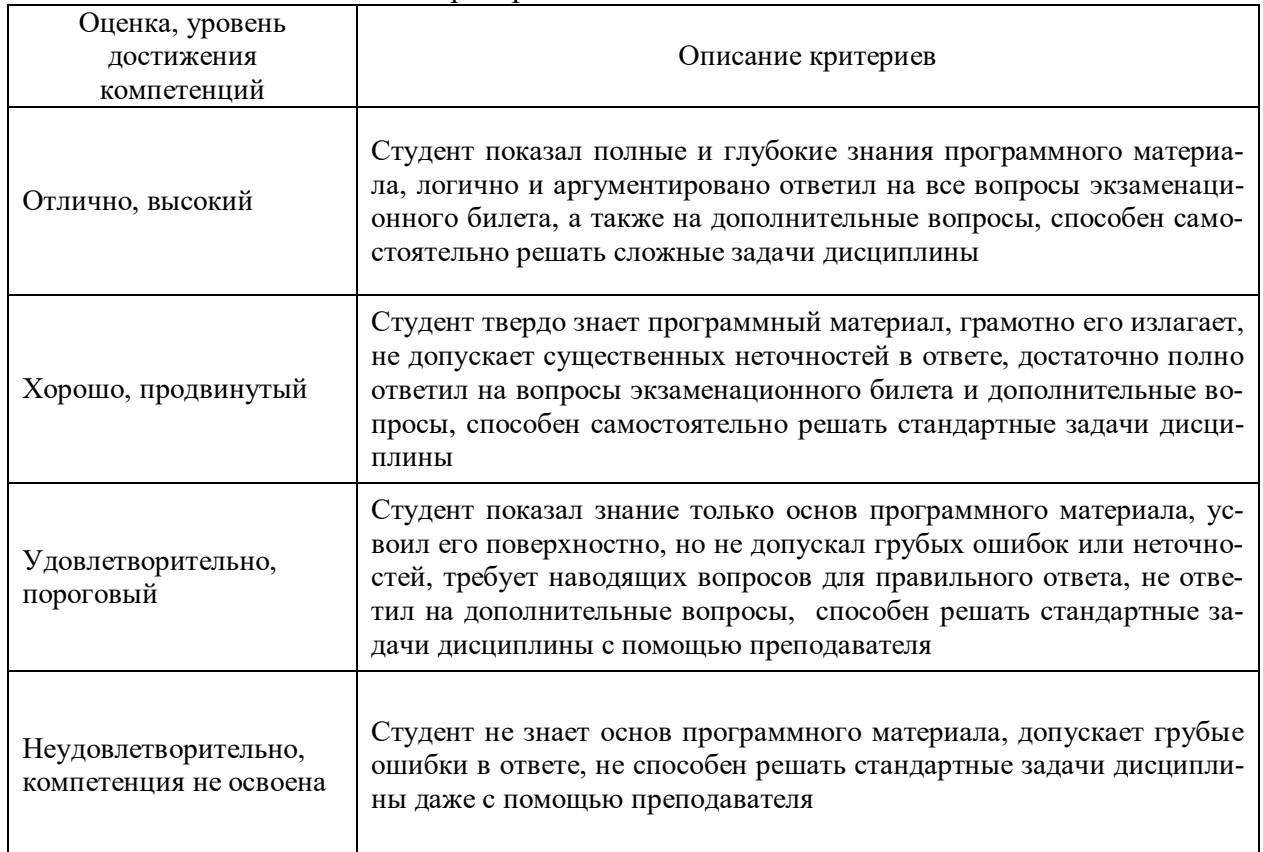

## Критерии оценки на экзамене

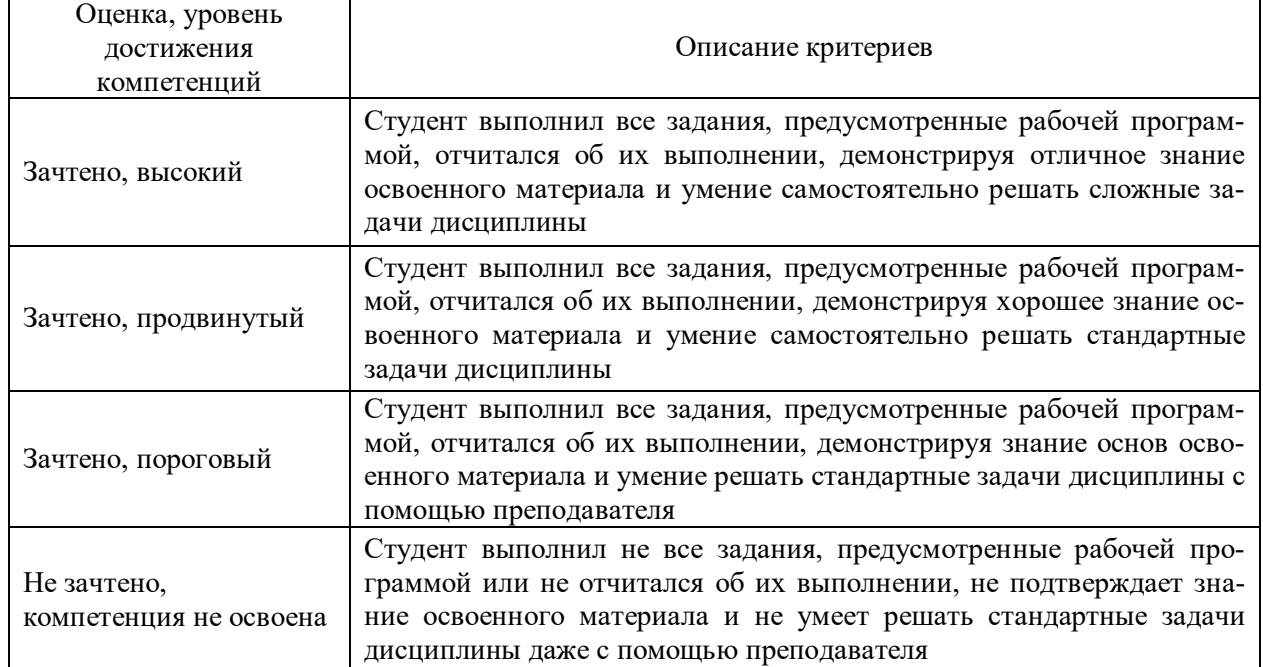

## Критерии оценки на зачете

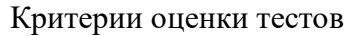

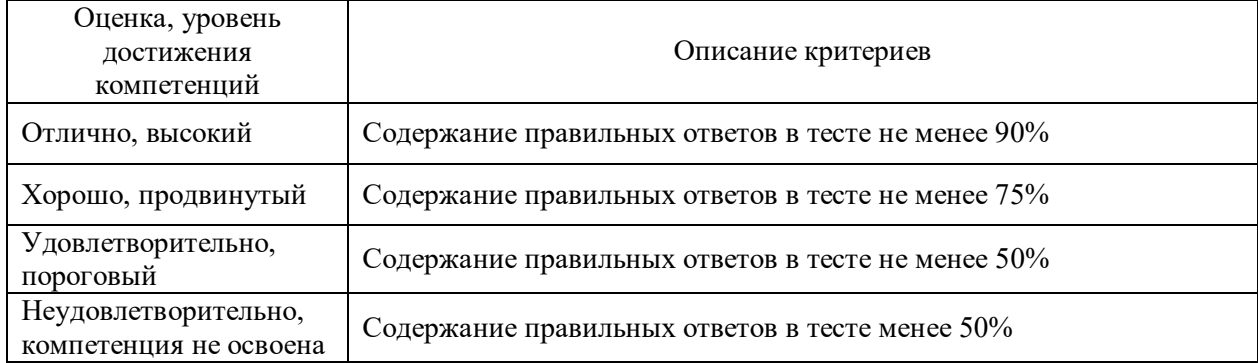

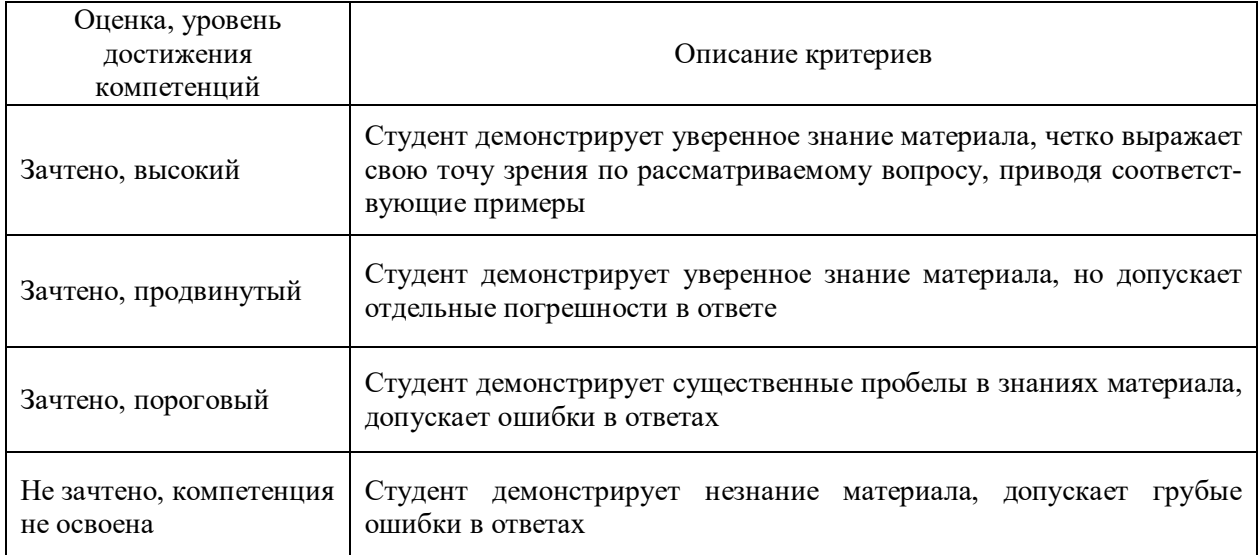

## Критерии оценки устного опроса

# Критерии оценки решения задач

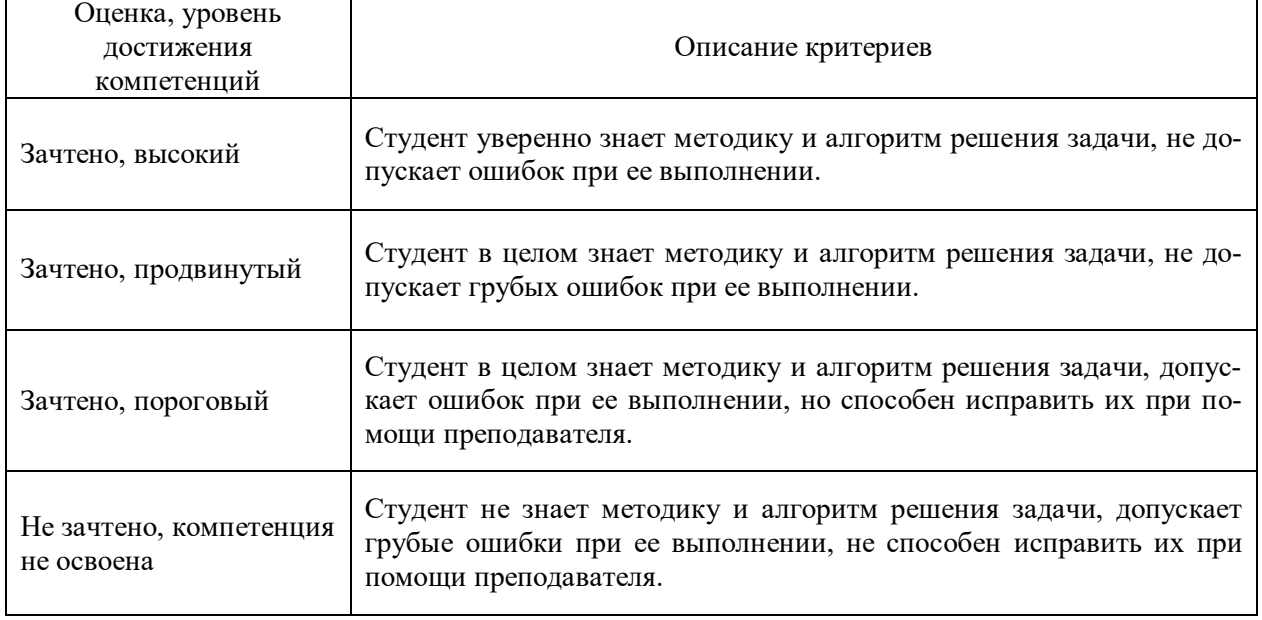

## **5.3. Материалы для оценки достижения компетенций**

# **5.3.1. Оценочные материалы промежуточной аттестации**

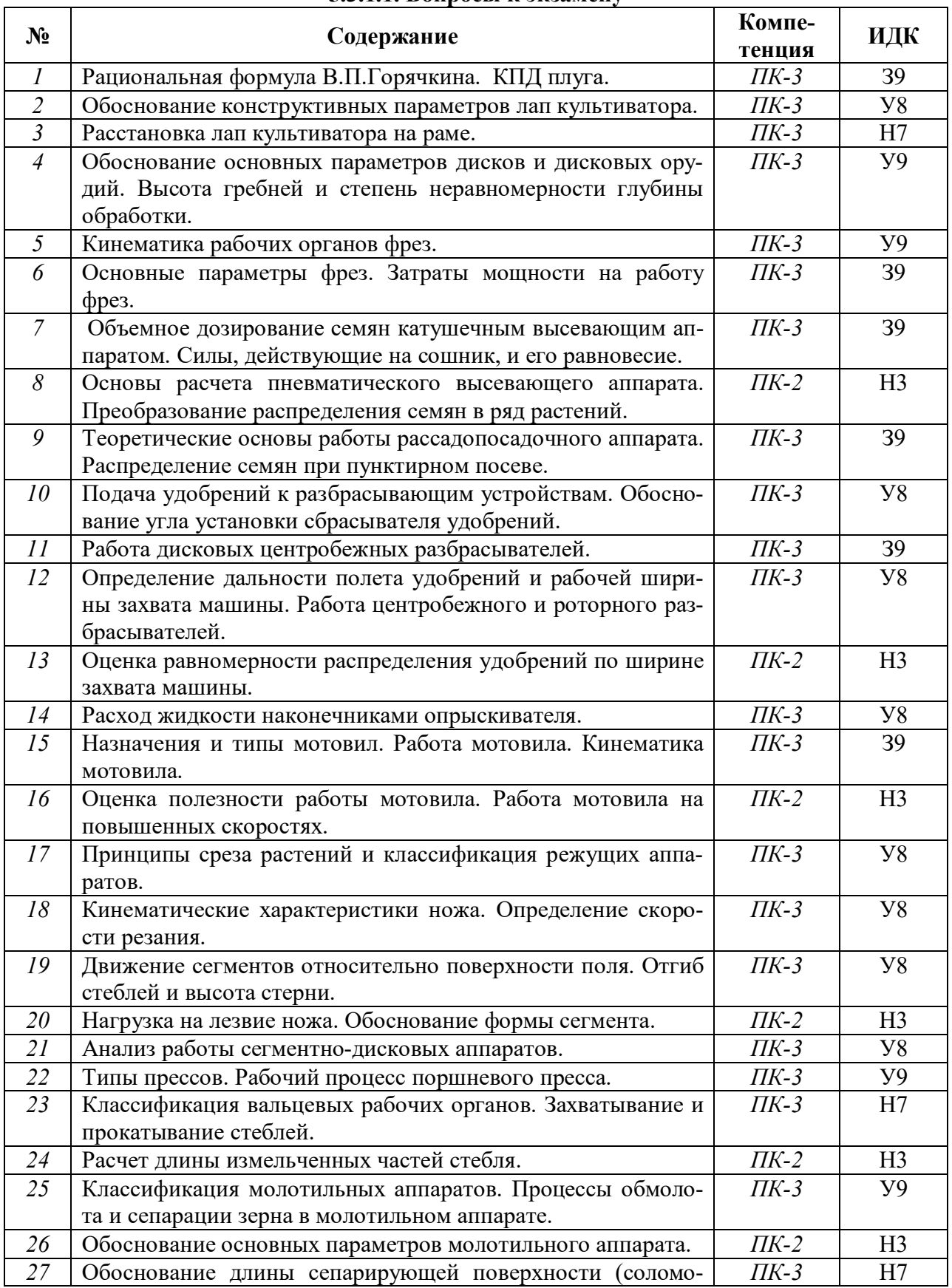

#### **5.3.1.1. Вопросы к экзамену**

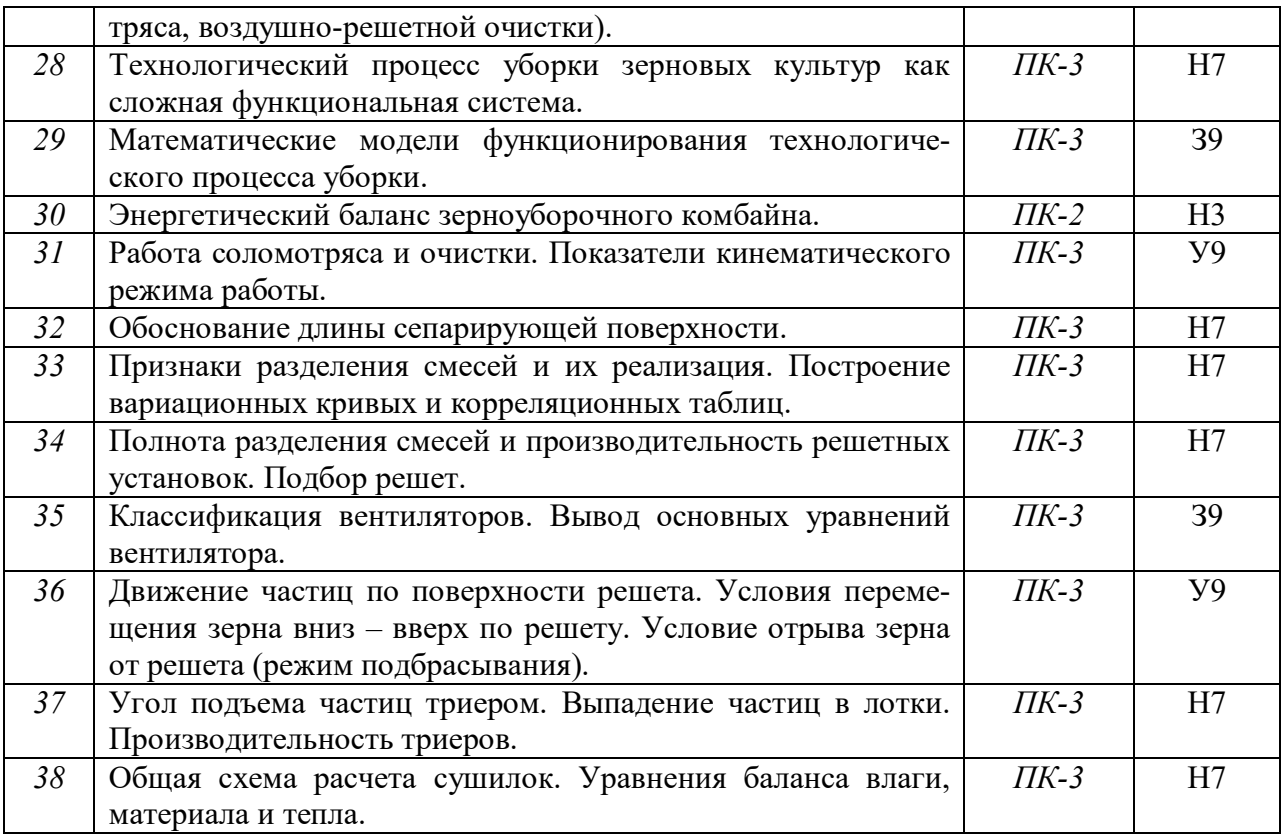

# **3.1.2.** Задачи к экзамену

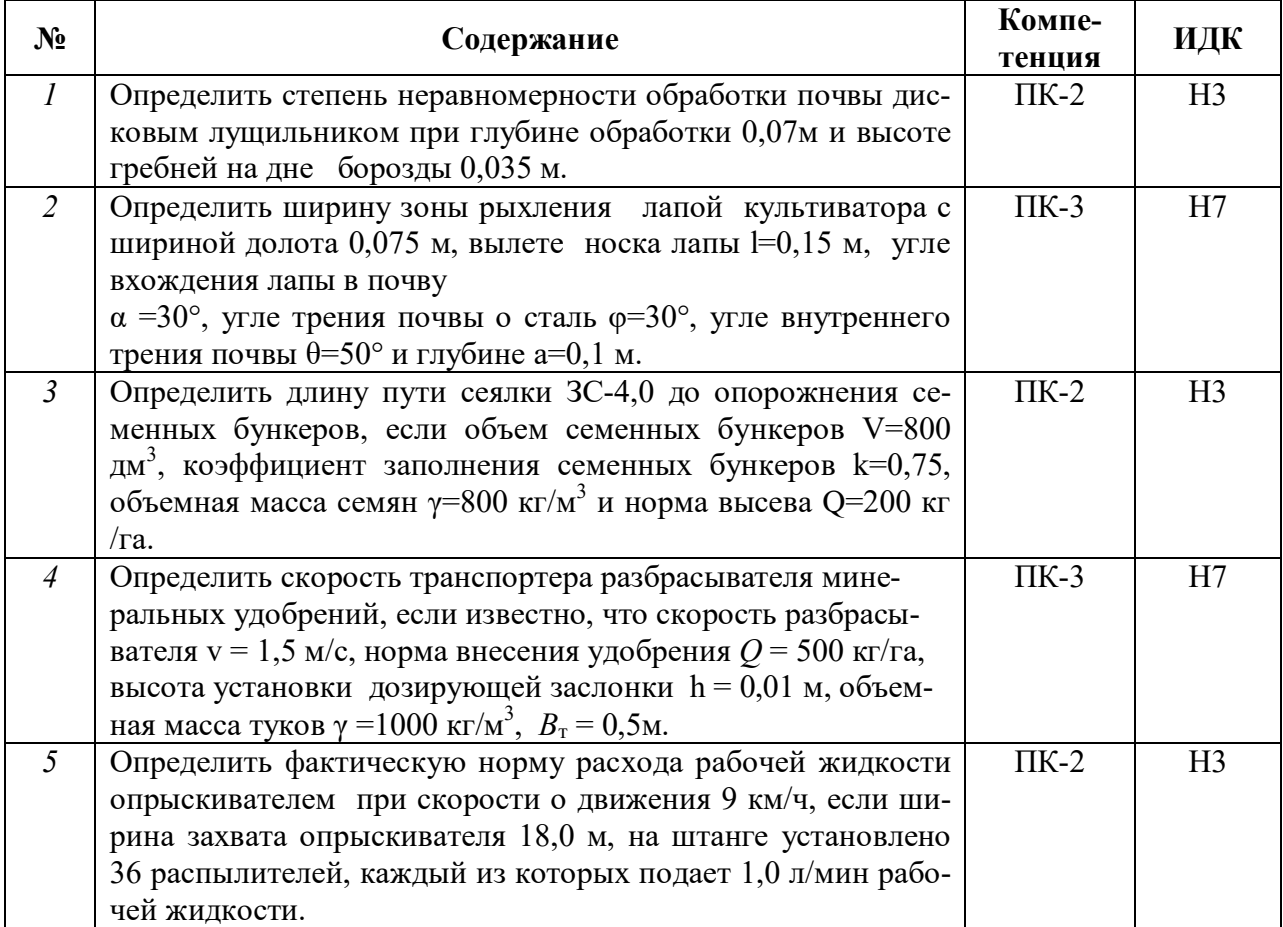

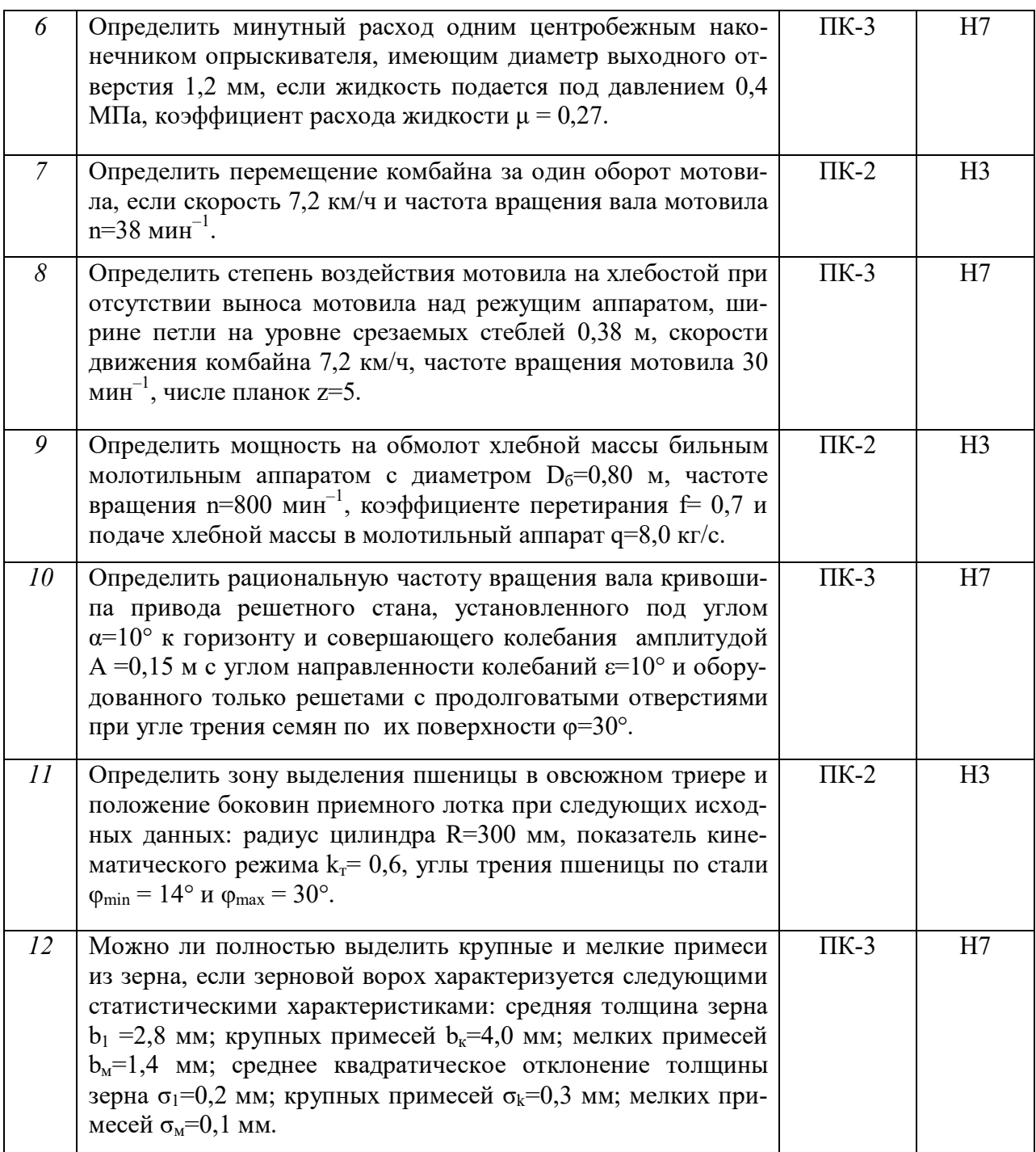

# **5.3.1.2. Задачи к зачёту**

## Не предусмотрены

# **5.3.1.3. Вопросы к зачету с оценкой**

## Не предусмотрены

# **5.3.1.4. Вопросы к зачету**

Не предусмотрены

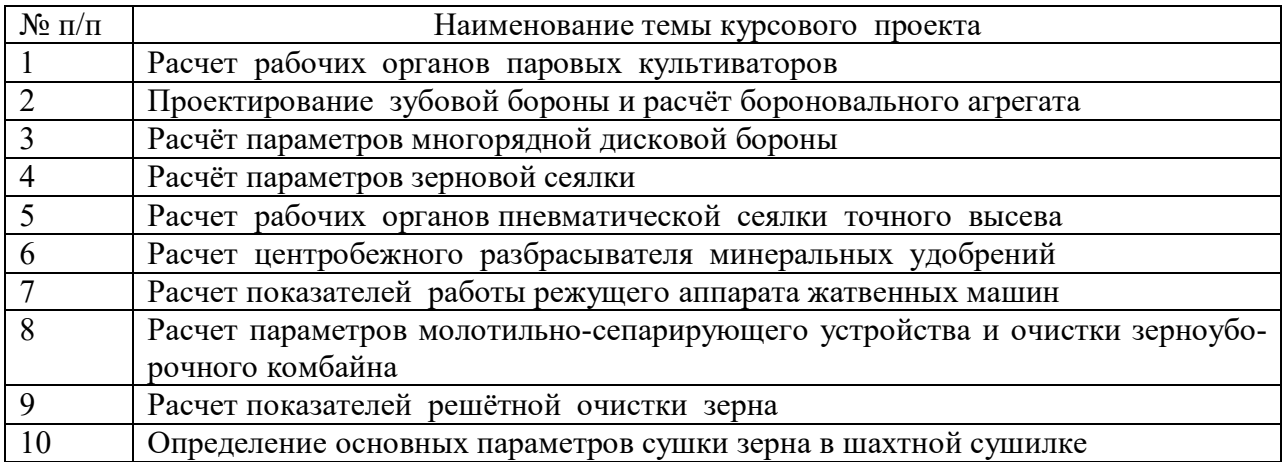

# **5.3.1.5. Перечень тем курсовых работ**

# **5.3.1.6. Вопросы к защите курсовой работы**

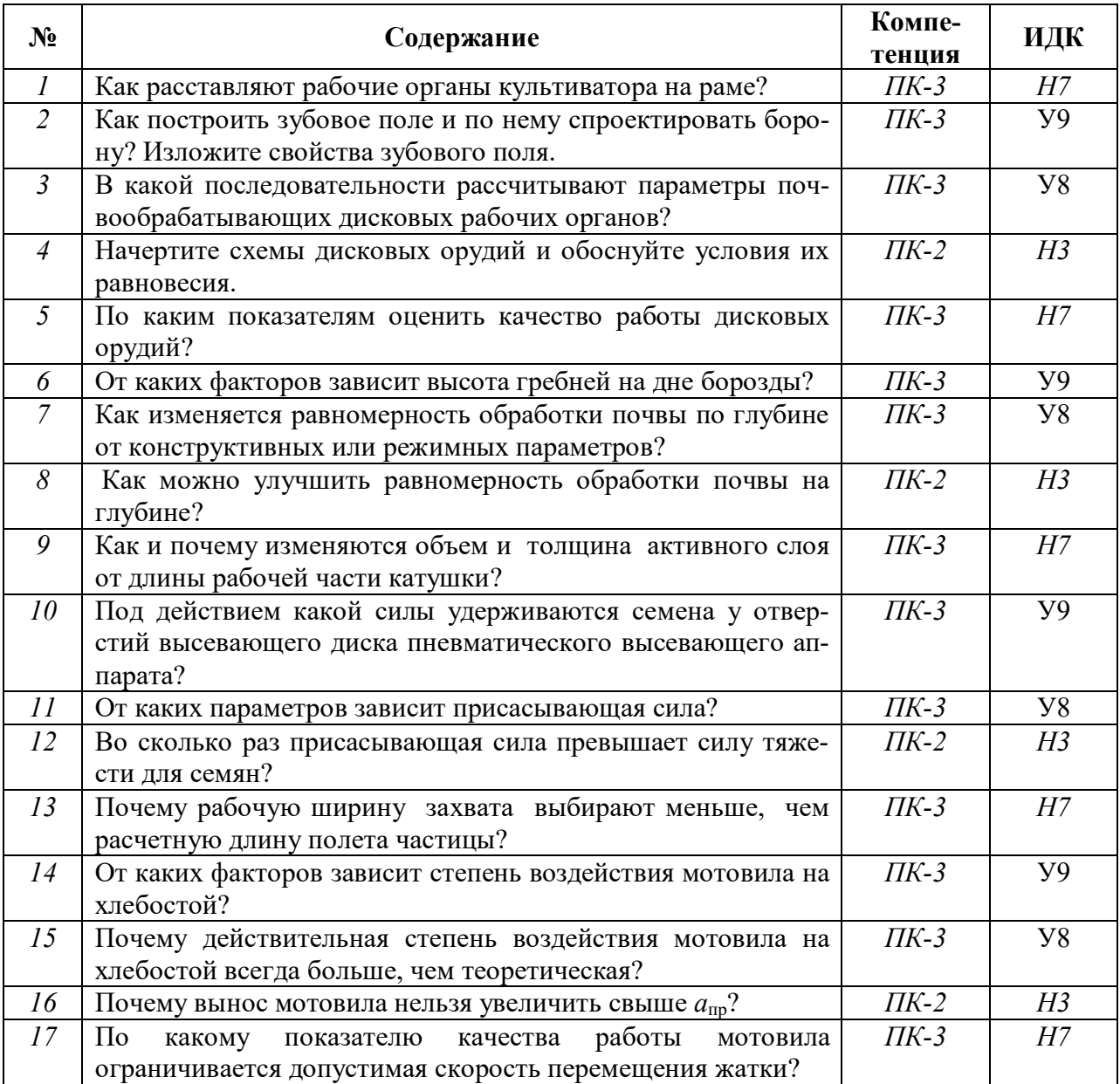

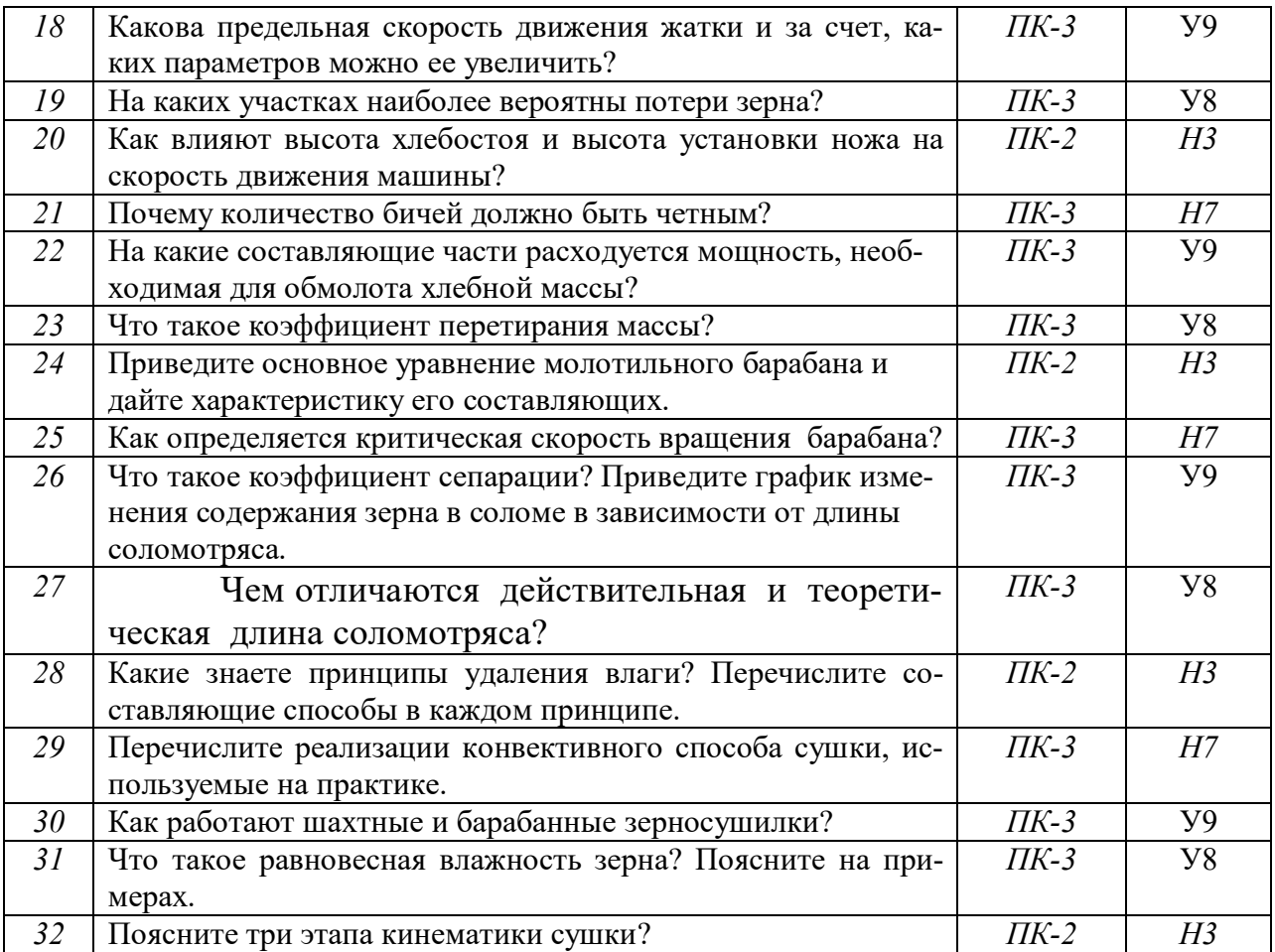

## **5.3.2. Оценочные материалы текущего контроля**

#### **5.3.2.1. Вопросы тестов**

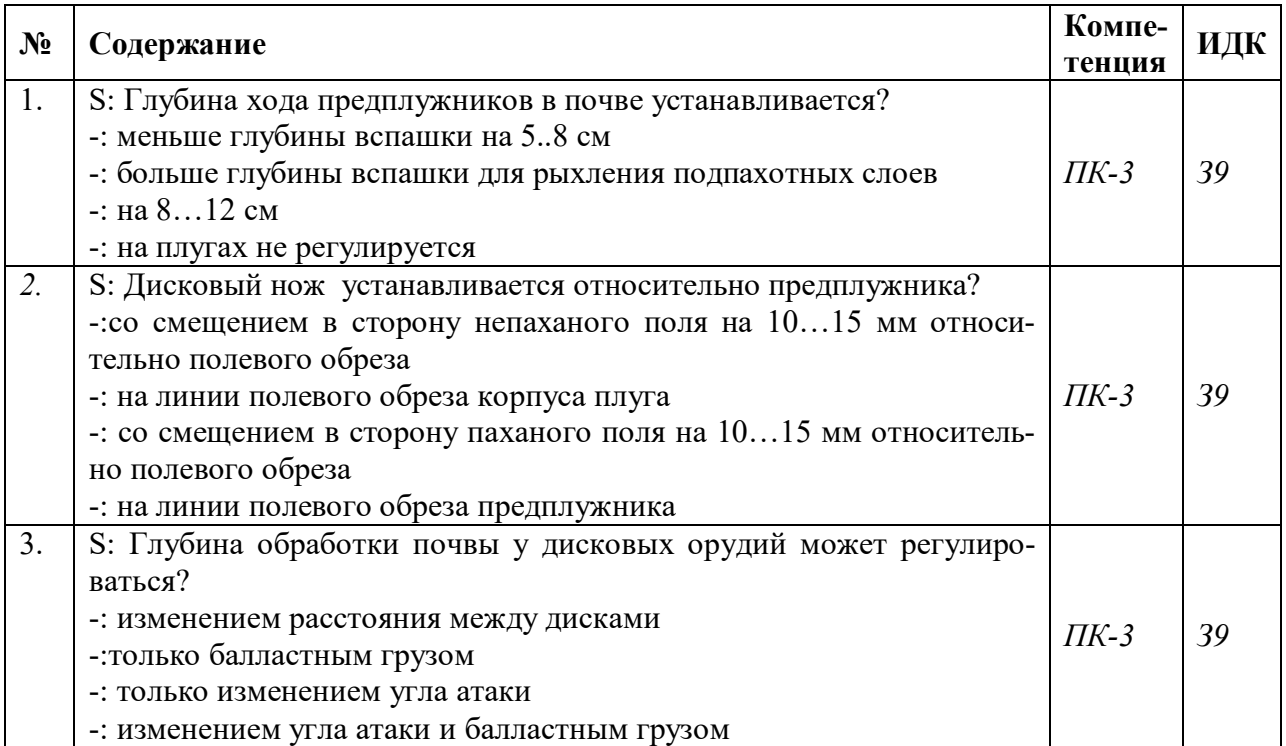

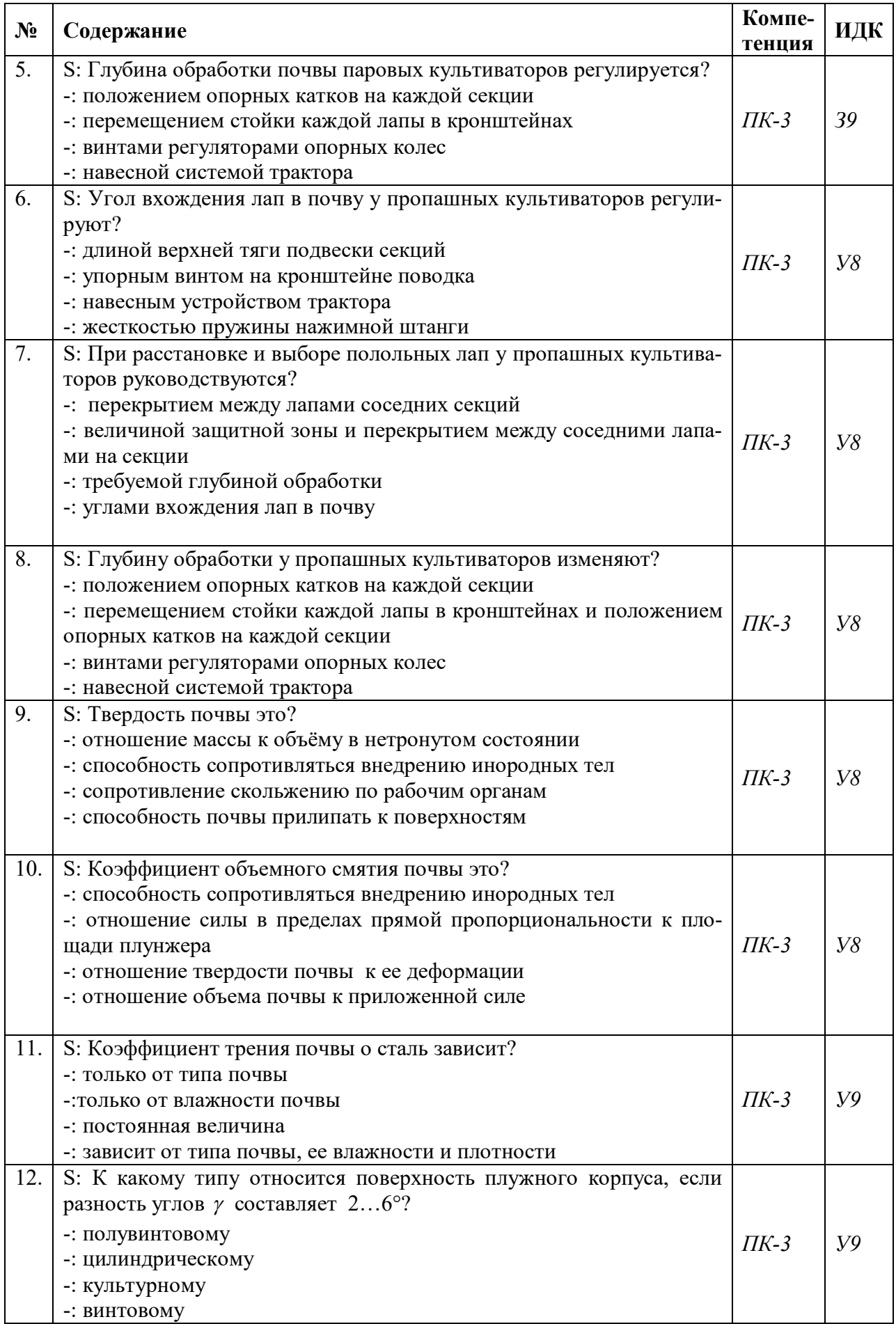

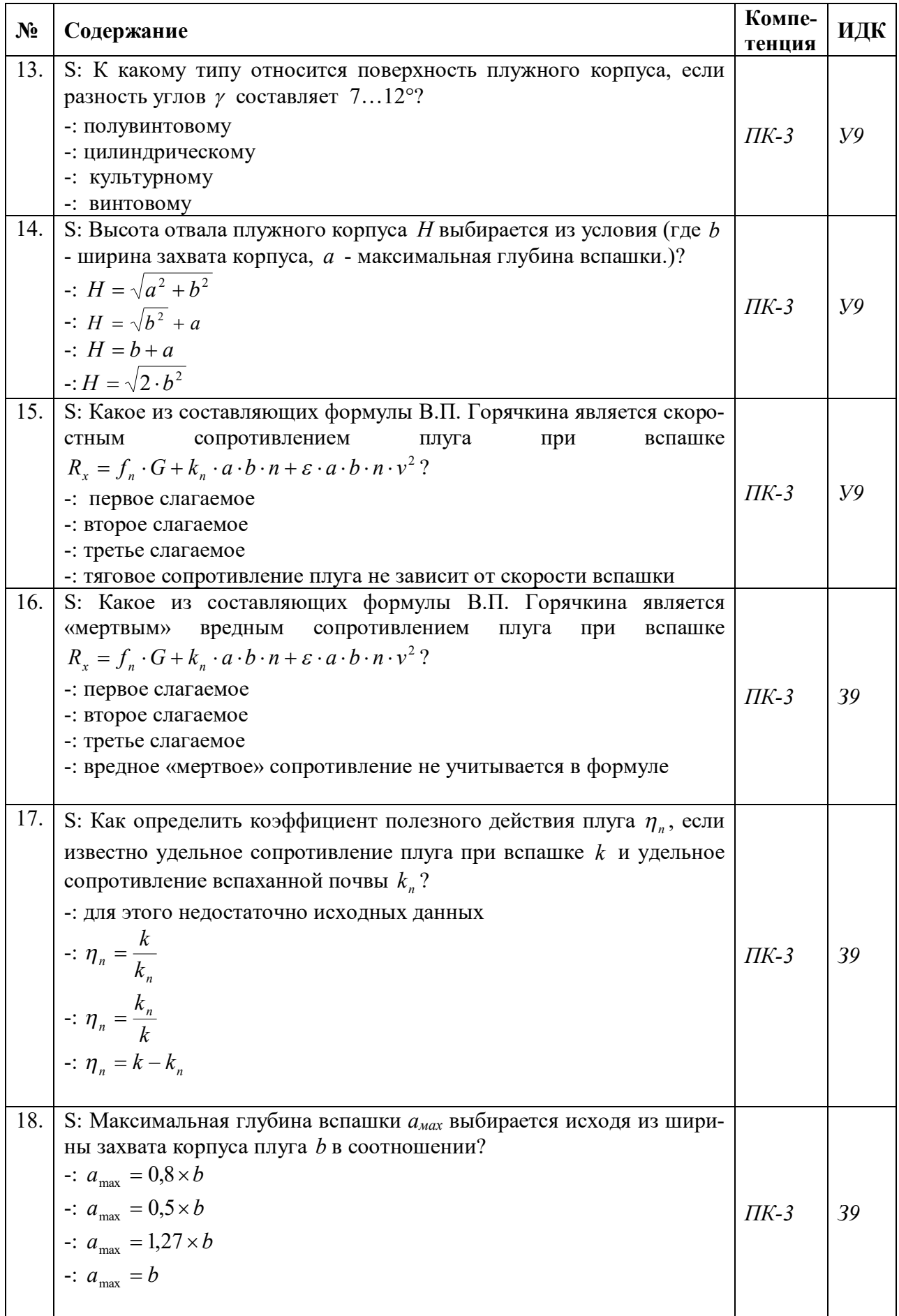

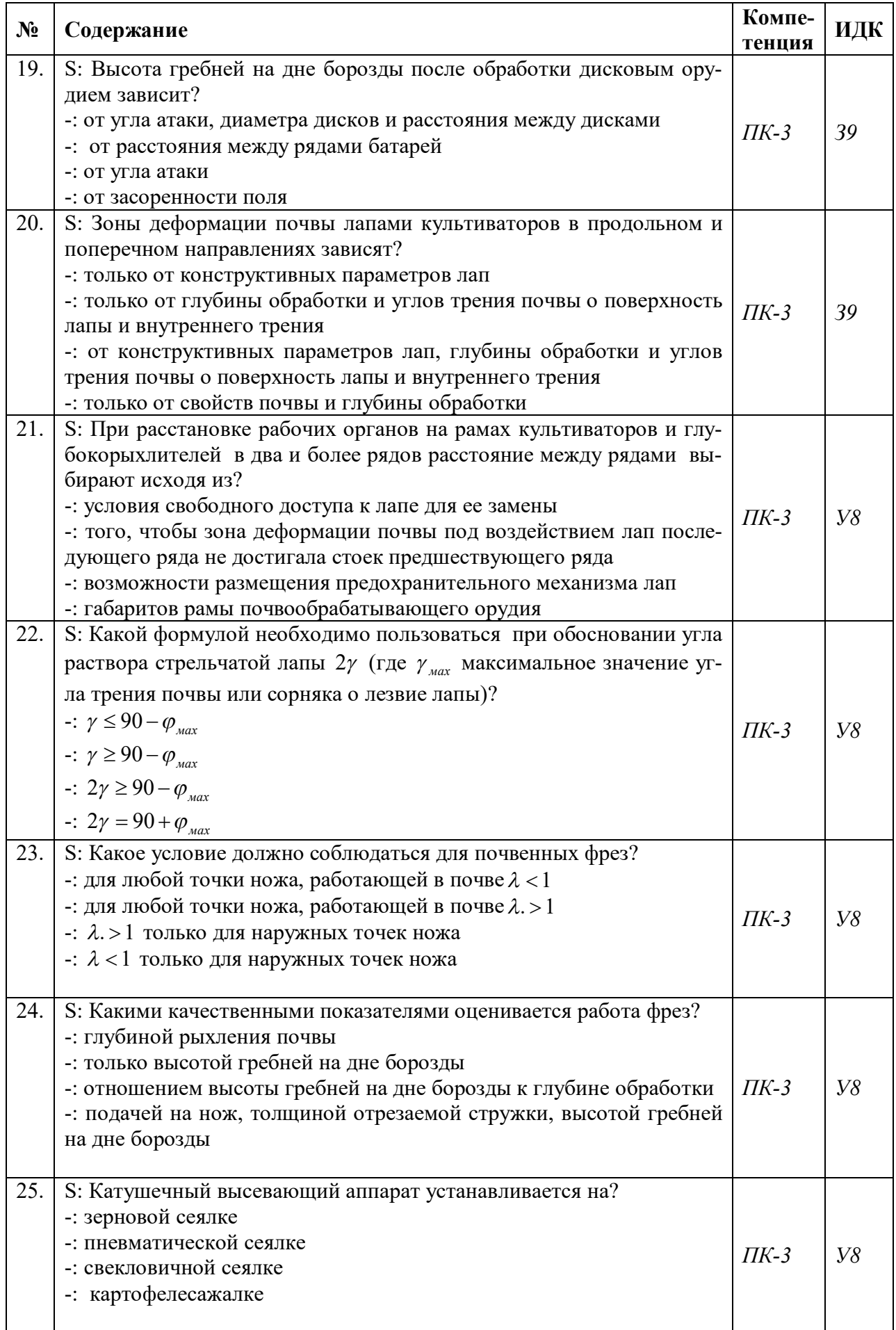

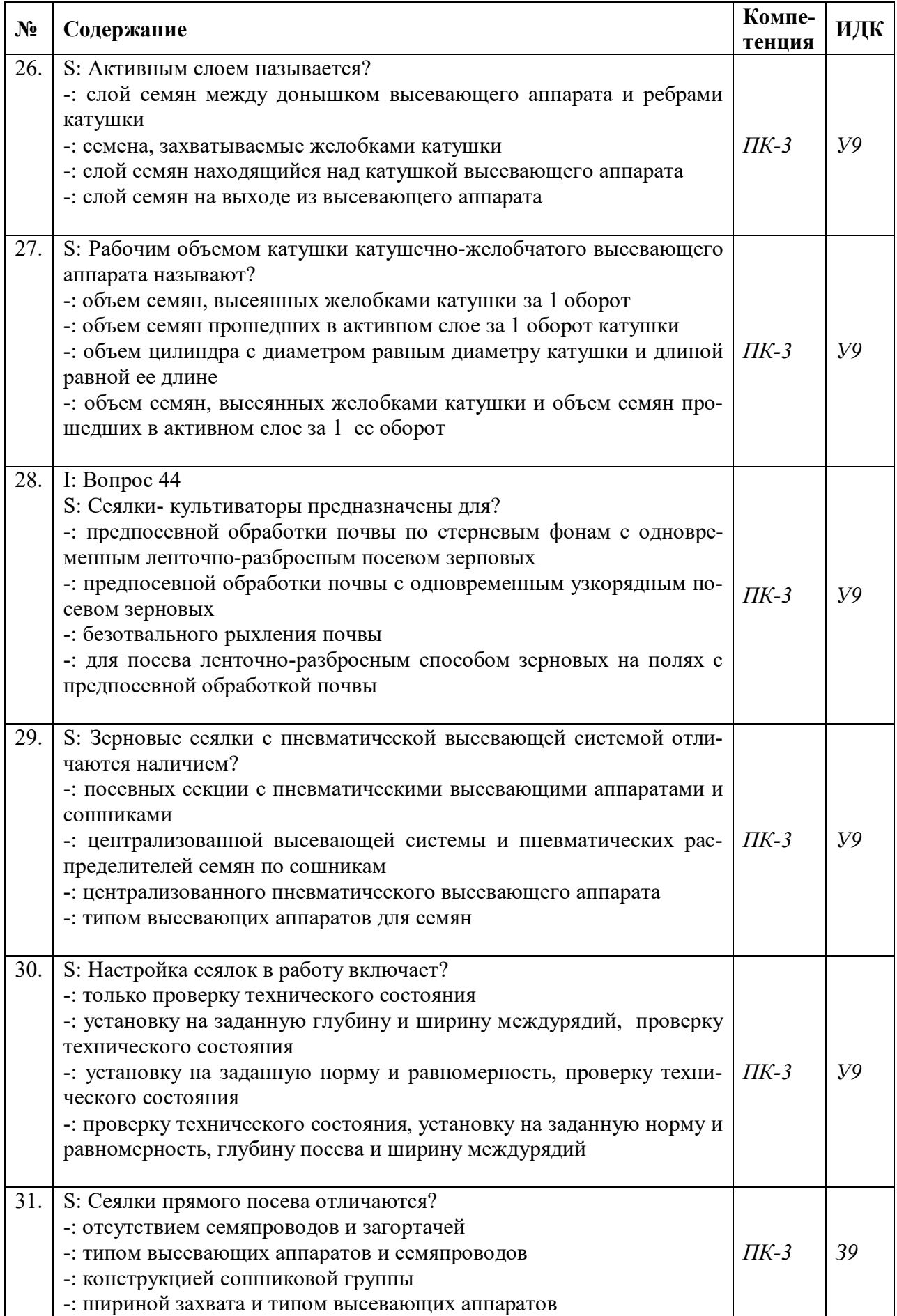

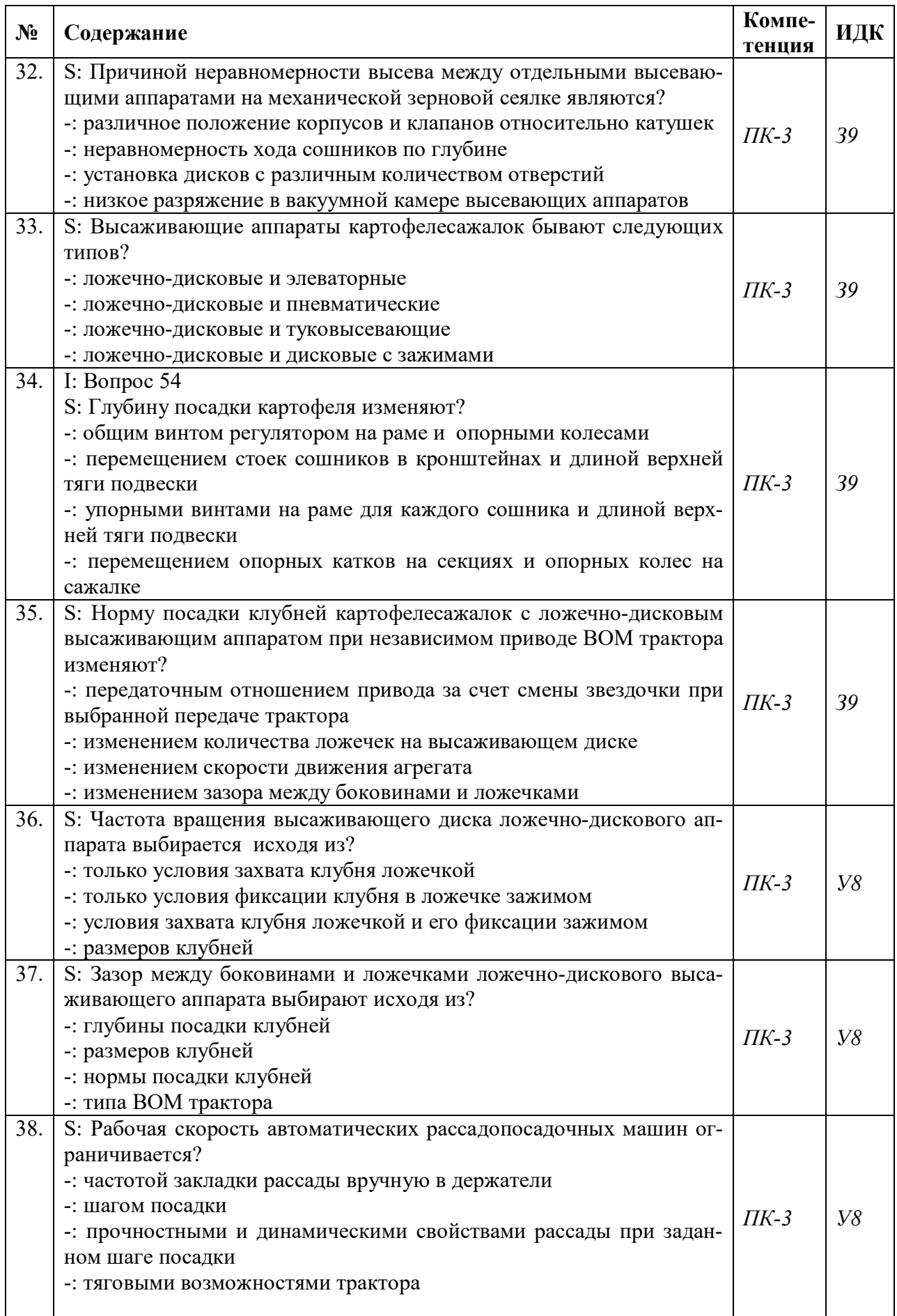

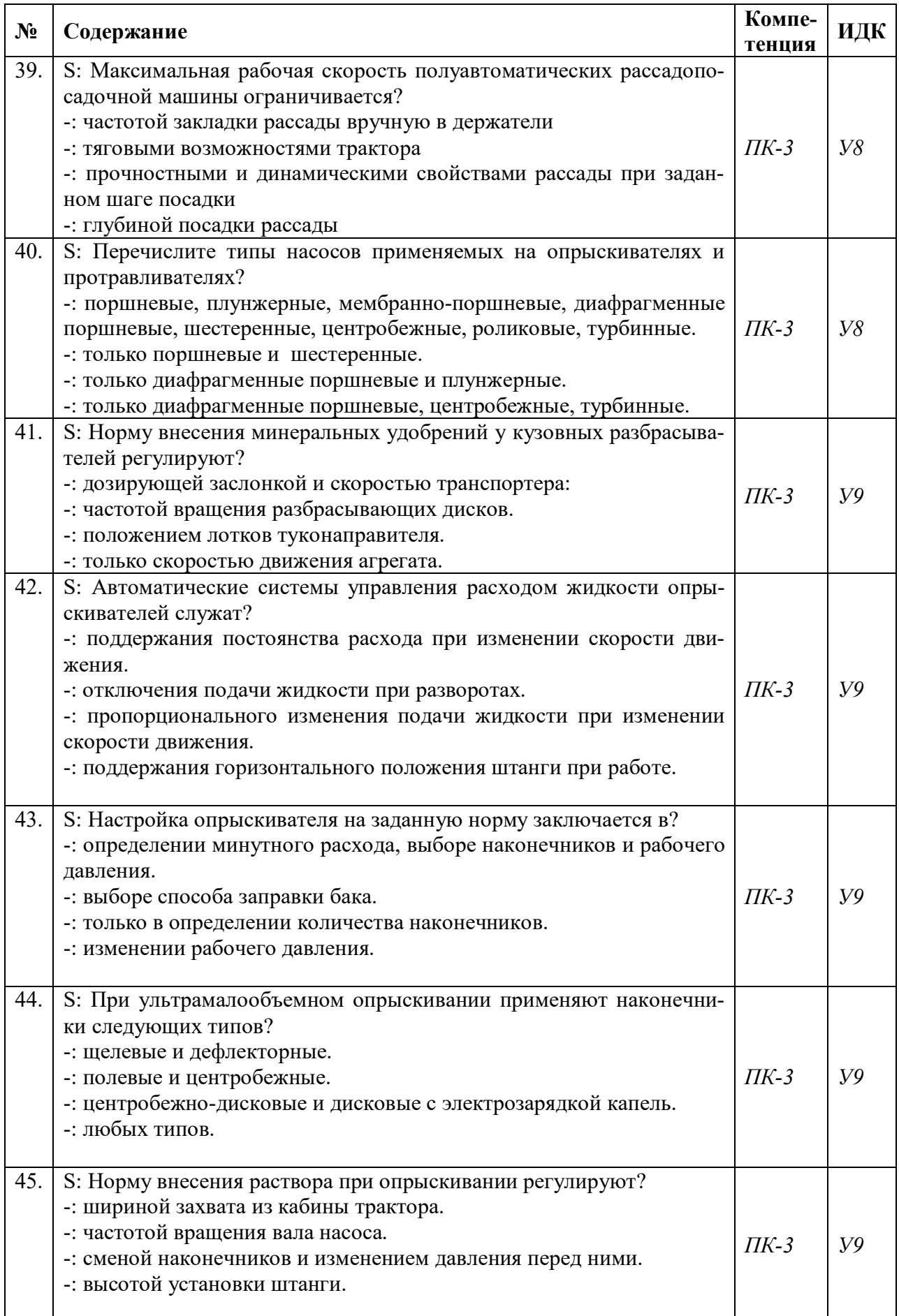

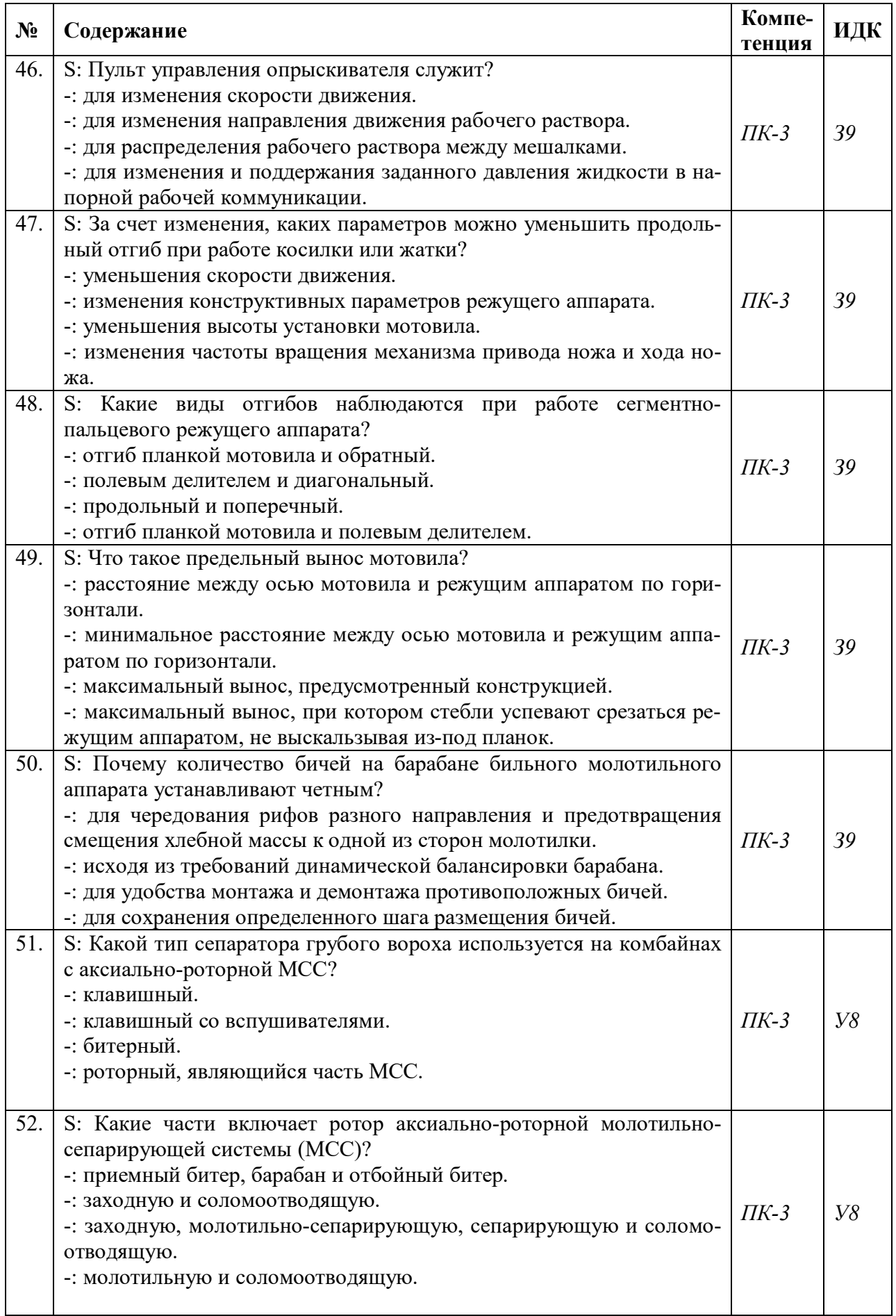

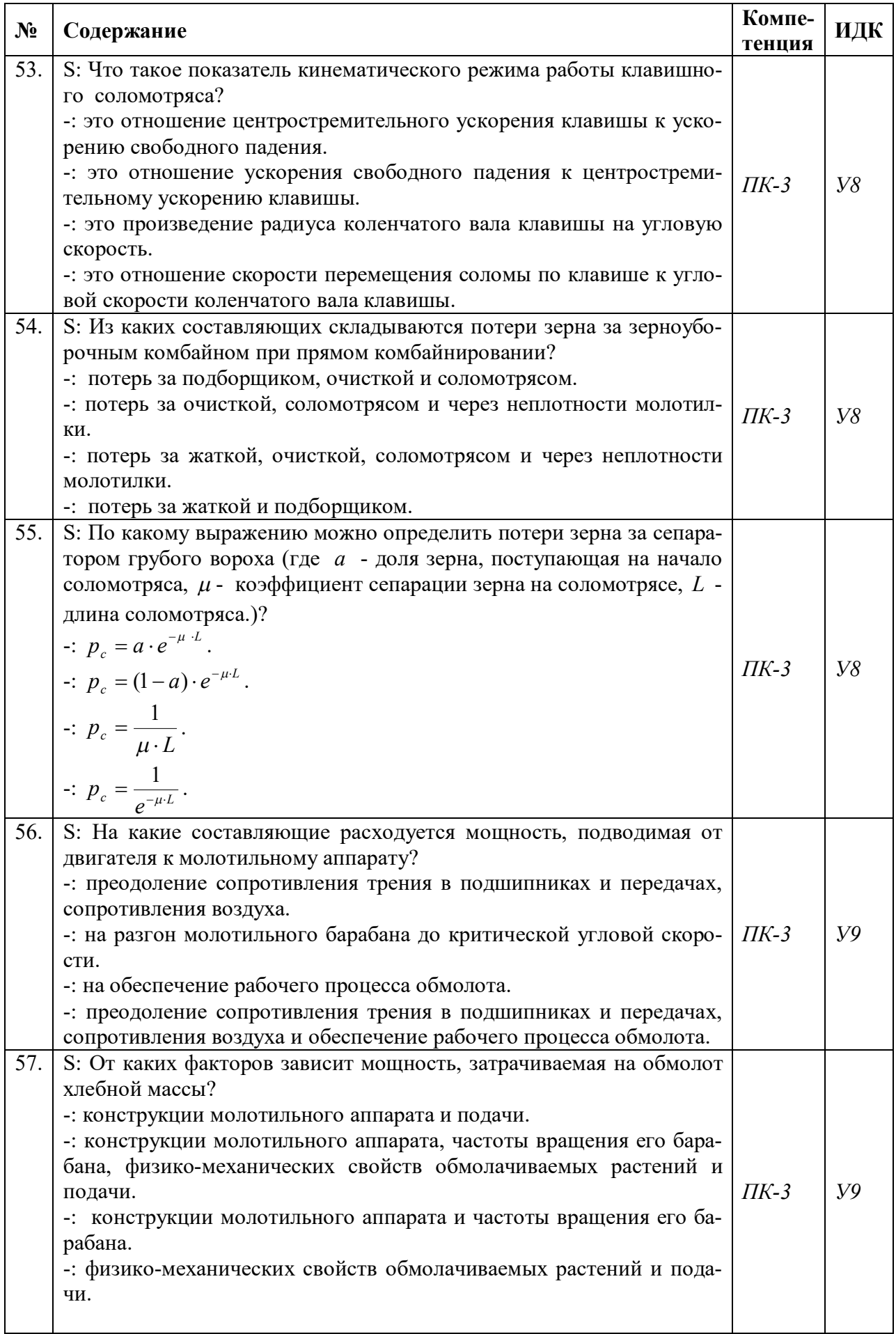

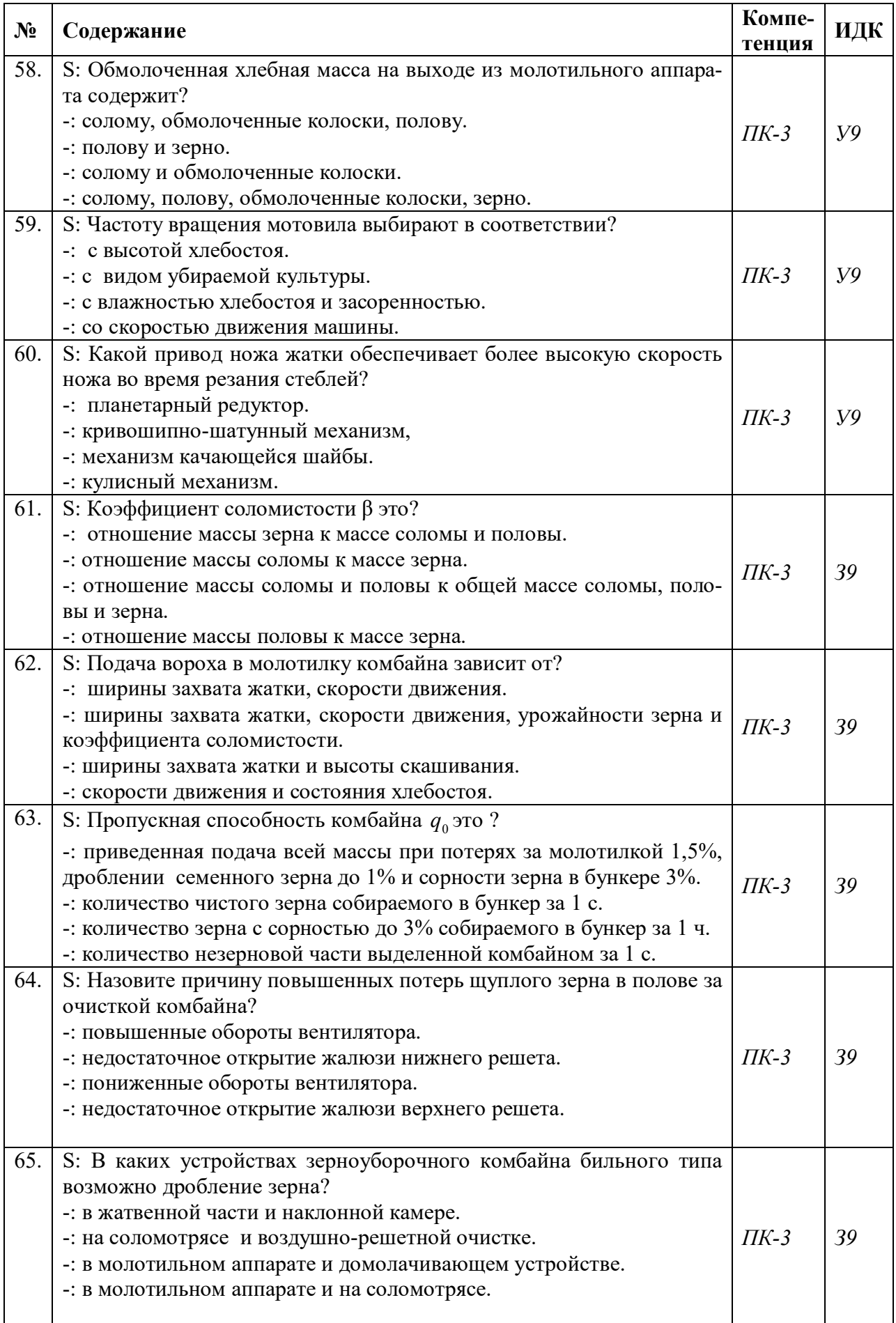

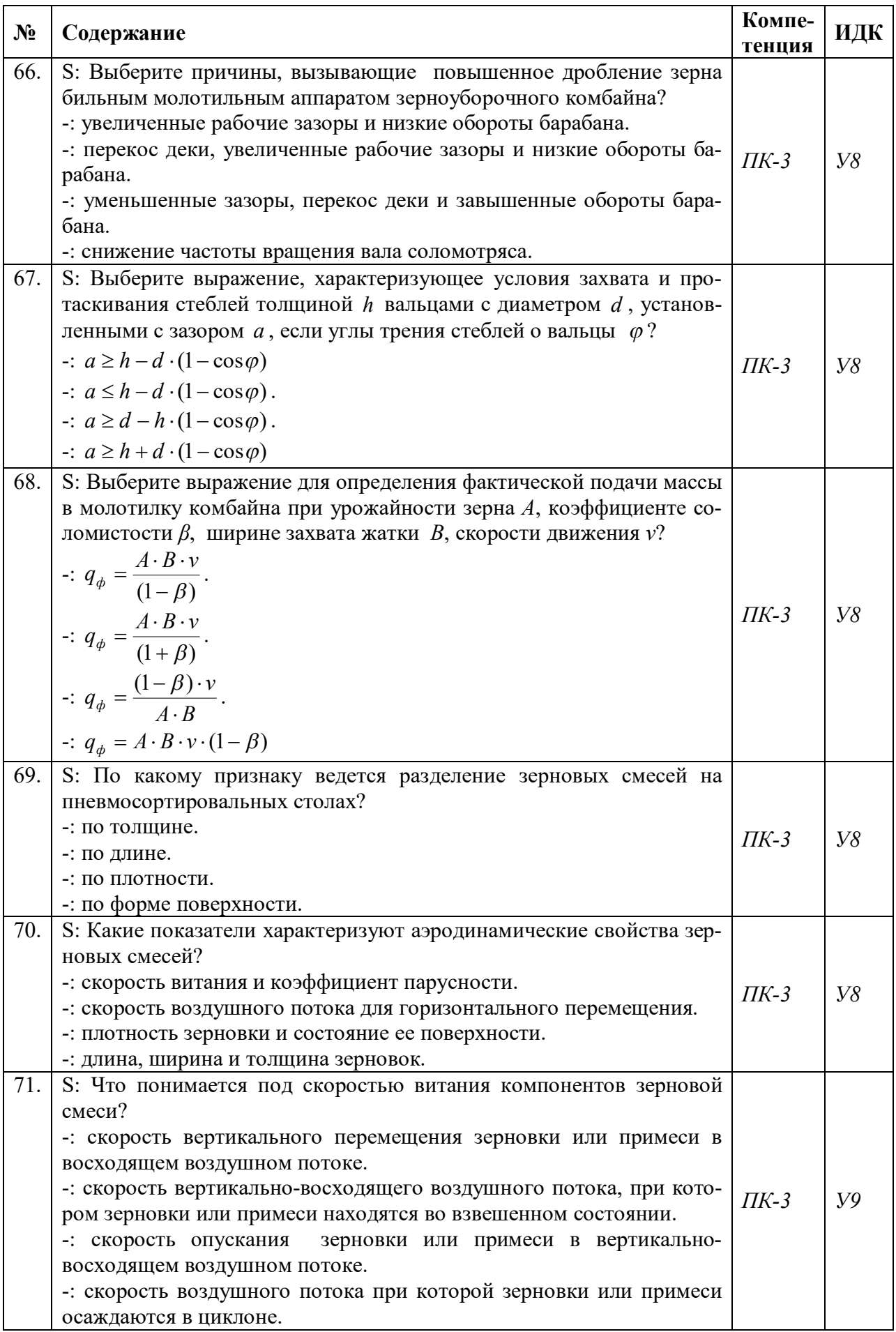

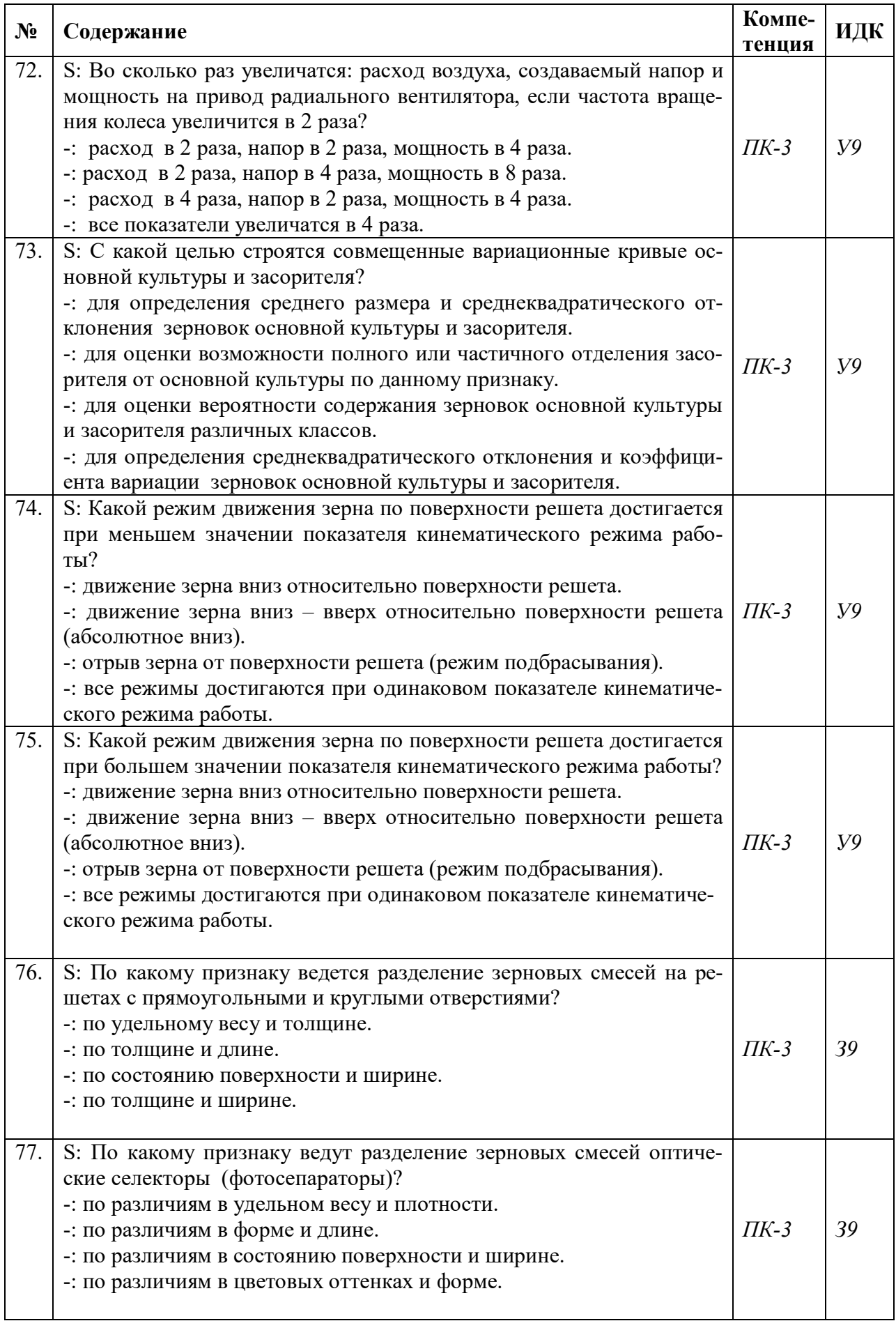

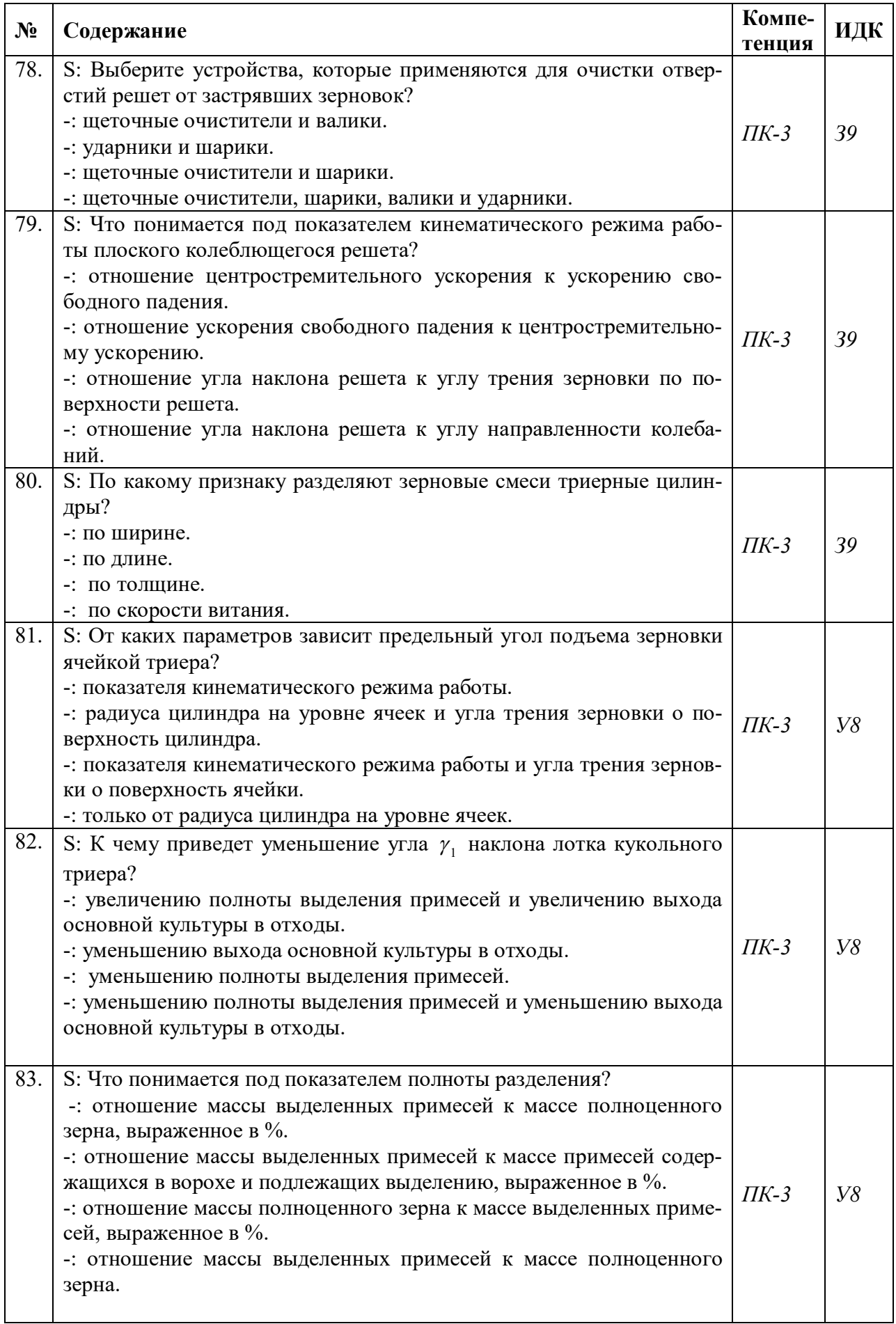

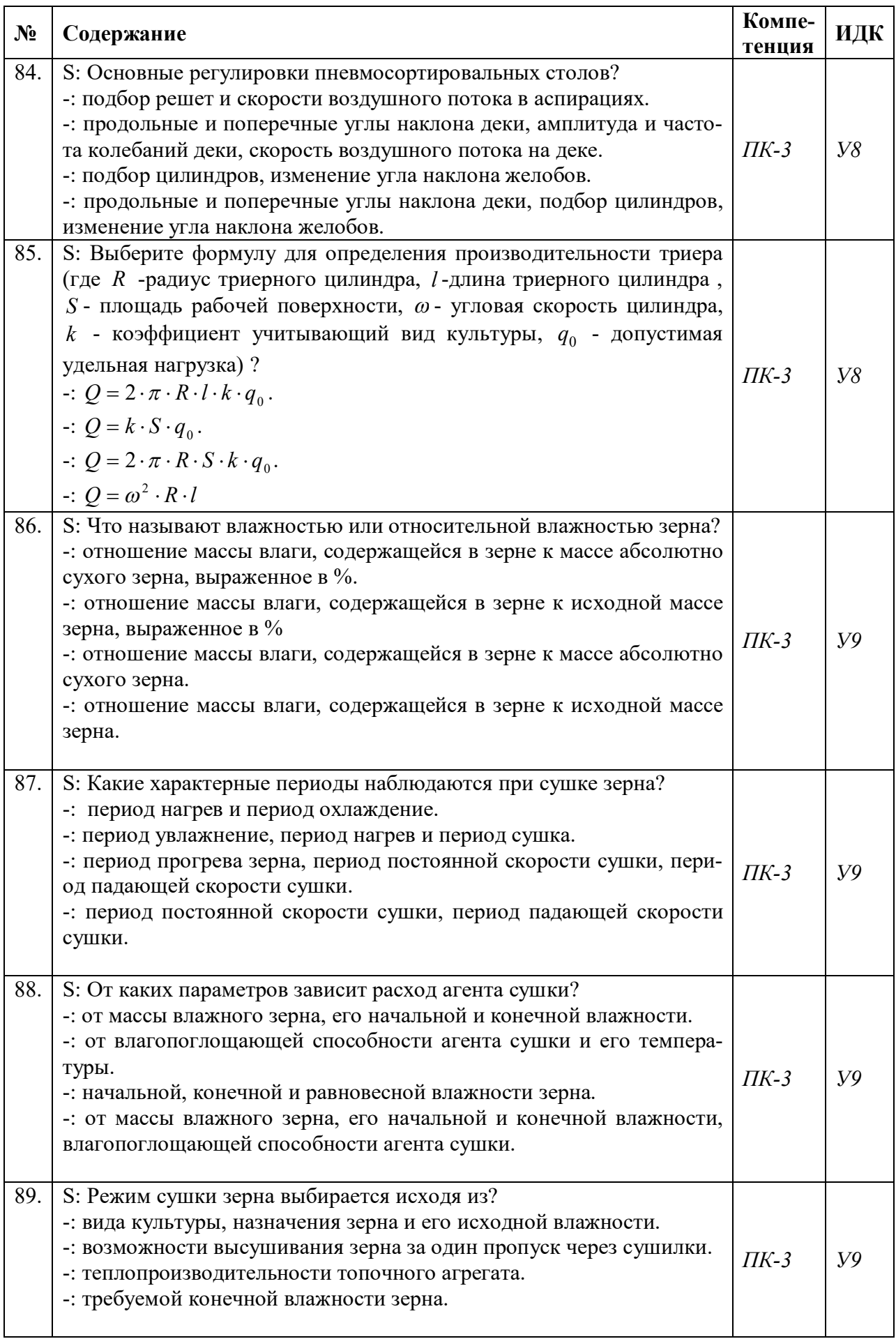

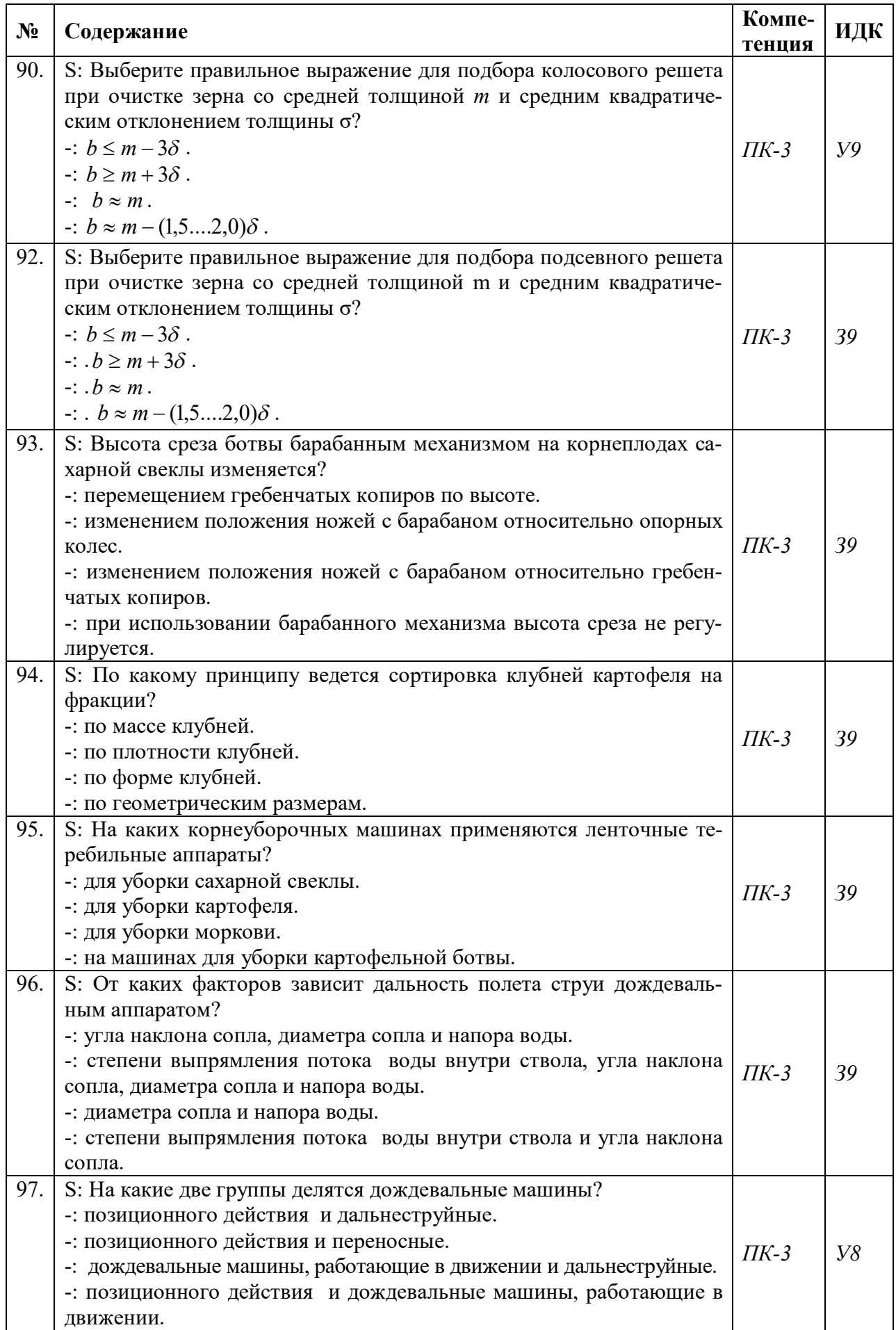

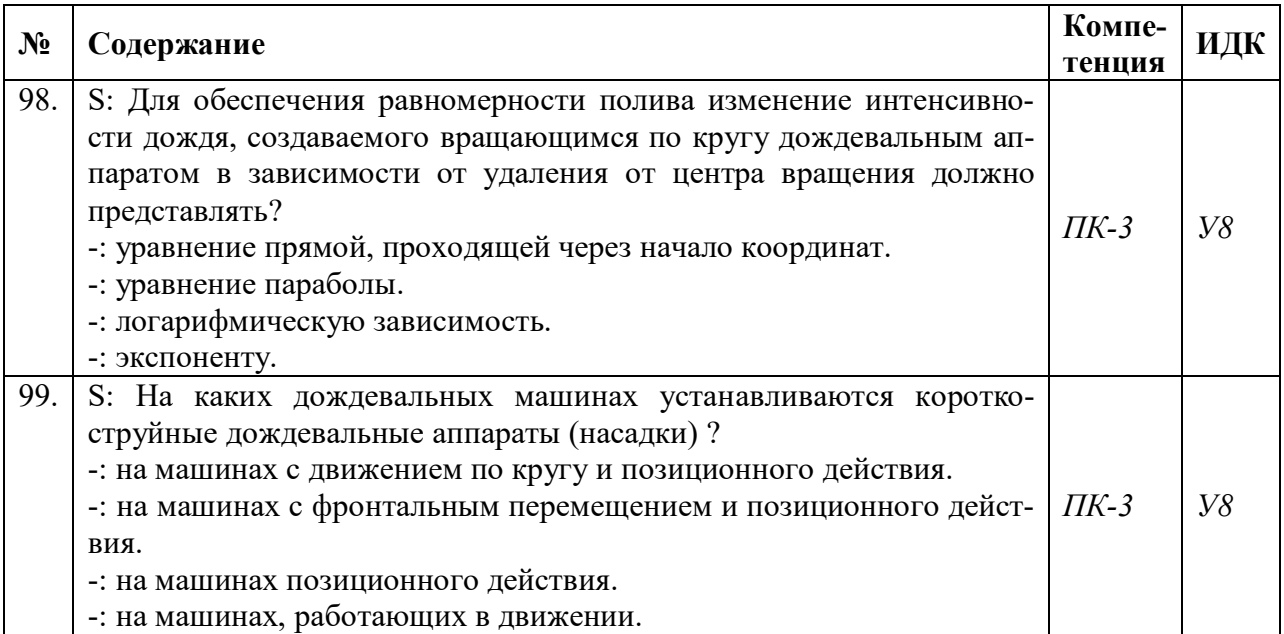

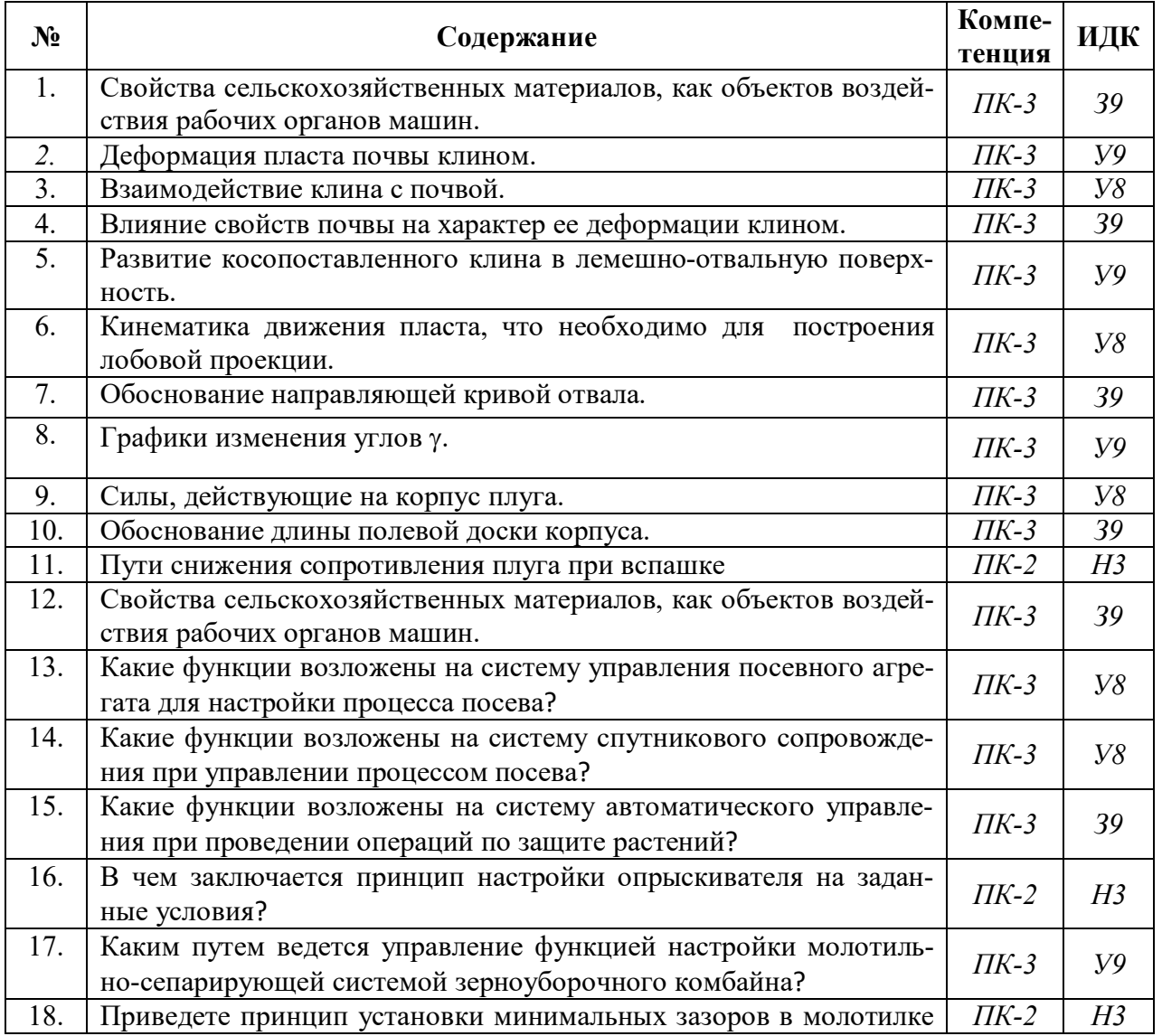

## **5.3.2.2. Вопросы для устного опроса**

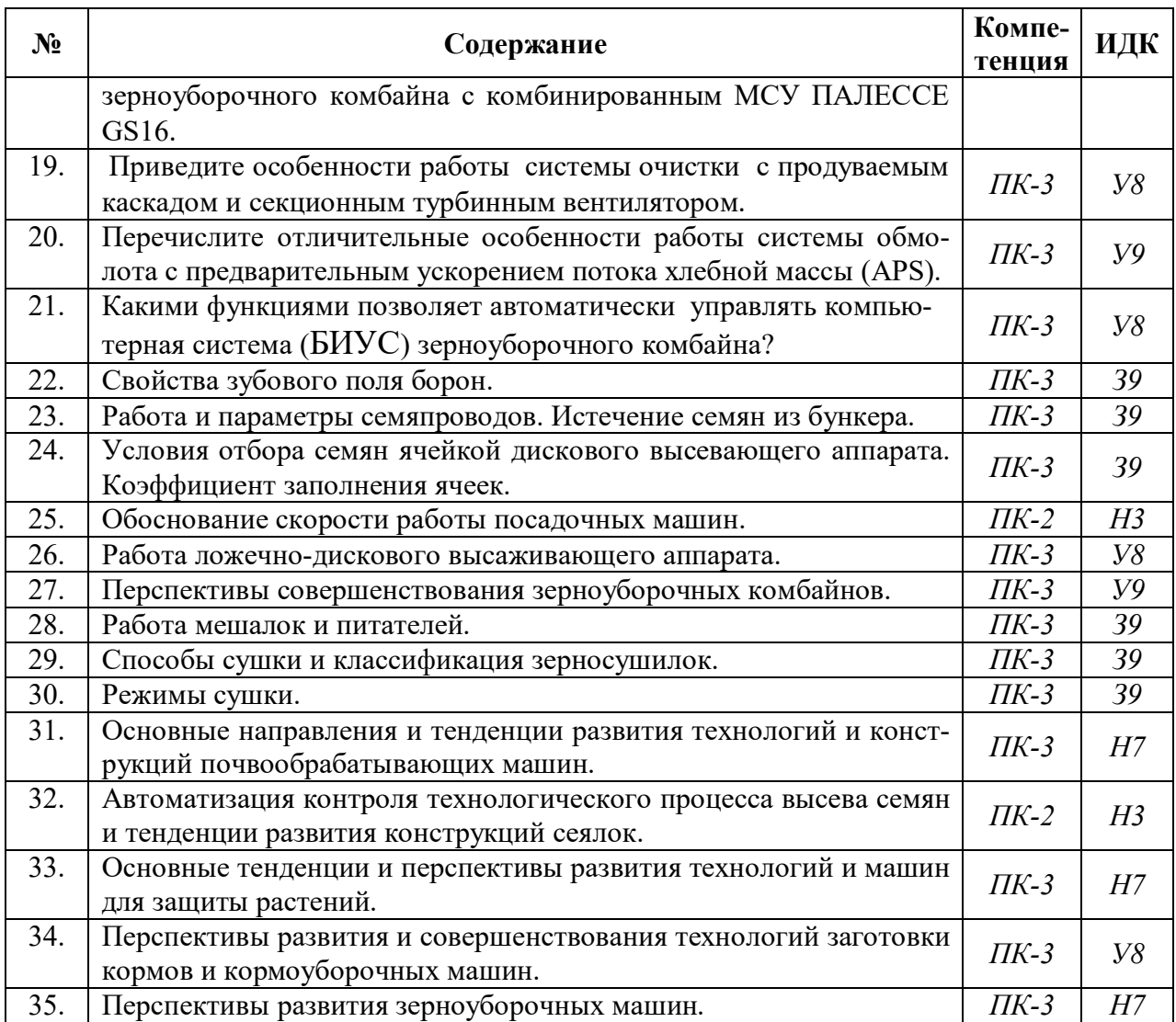

# **5.3.2.3. Задачи для проверки умений и навыков**

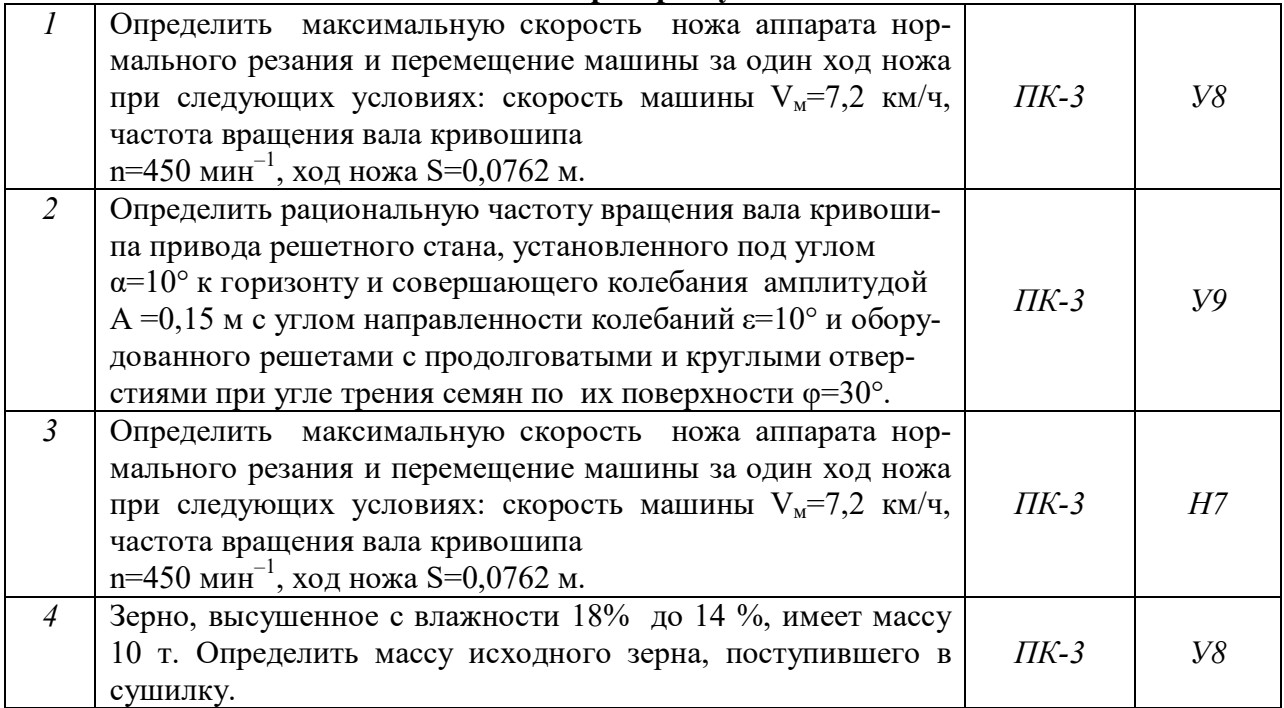

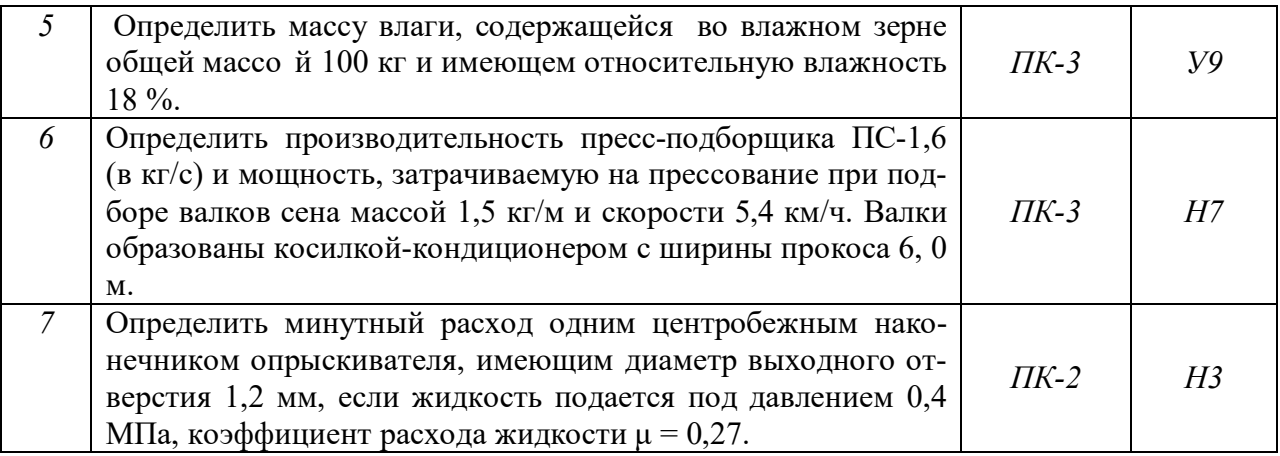

**5.3.2.4. Перечень тем рефератов, контрольных, расчетно-графических работ**

### Не предусмотрены

## **5.3.2.5. Вопросы для контрольной (расчетно-графической) работы**

## Не предусмотрены

#### **5.4. Система оценивания достижения компетенций**

#### **5.4.1.** Оценка достижения компетенций в ходе промежуточной аттестации

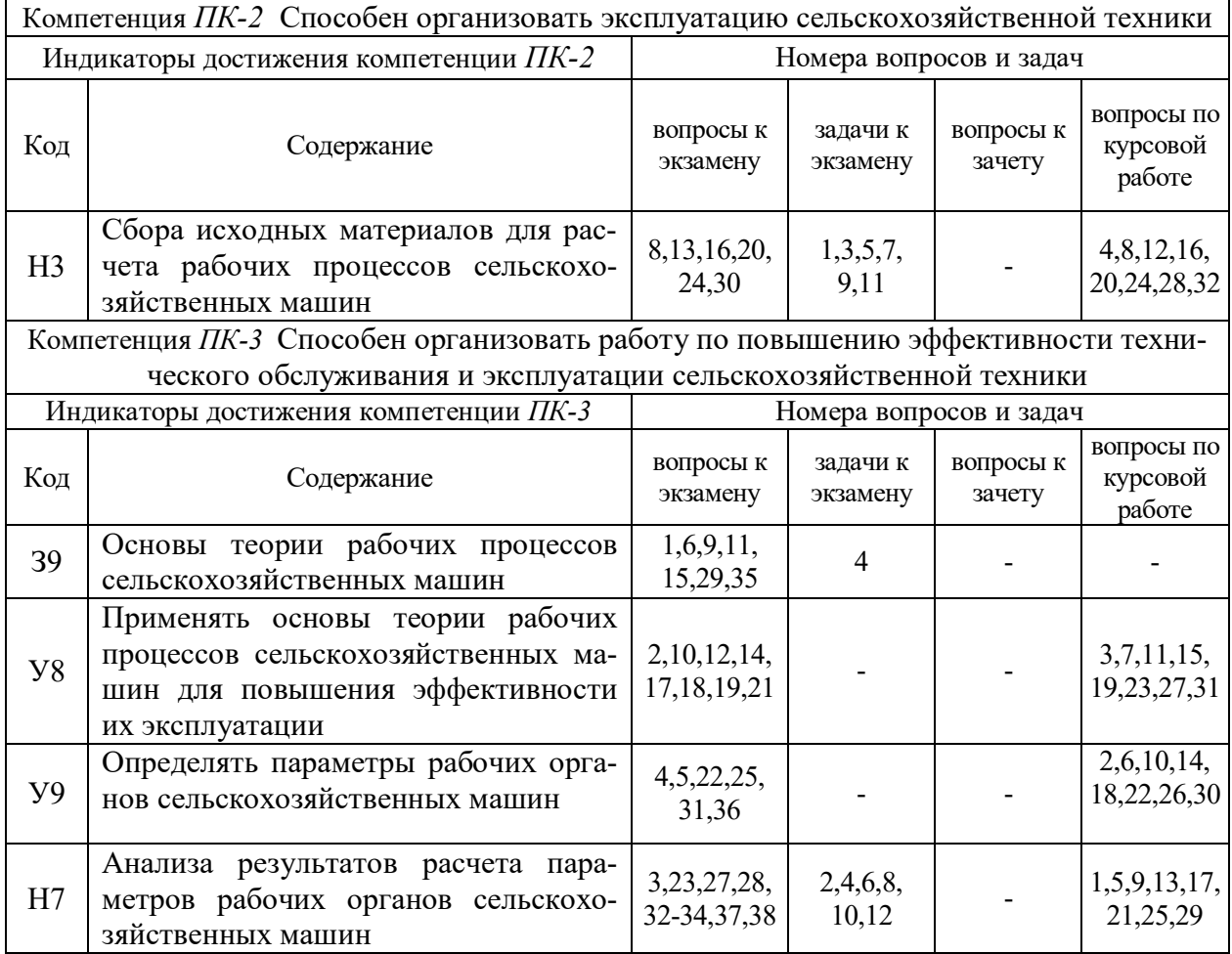

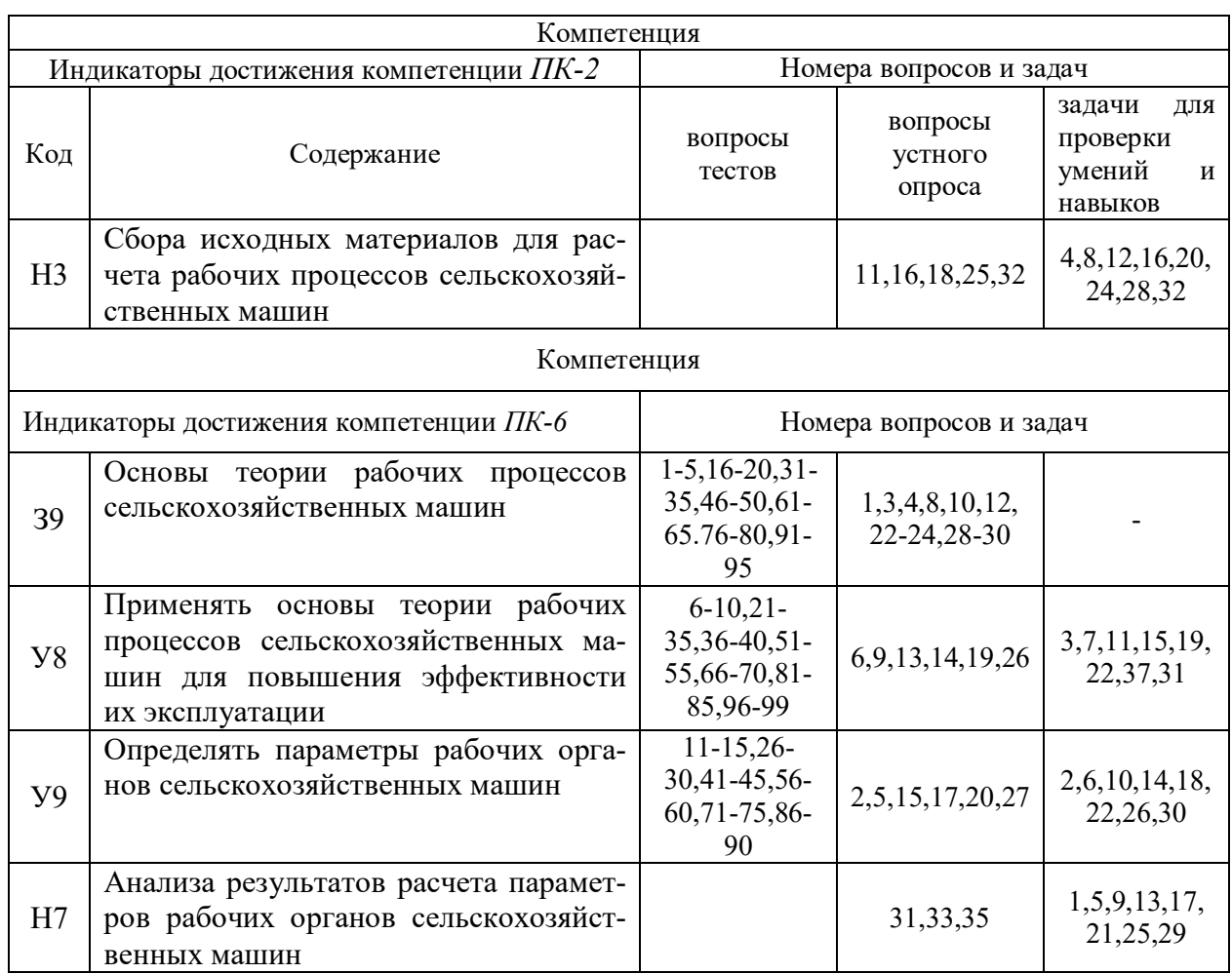

# **5.4.2. Оценка достижения компетенций в ходе текущего контроля**

# **6. Учебно-методическое и информационное обеспечение дисциплины**

# **6.1. Рекомендуемая литература**

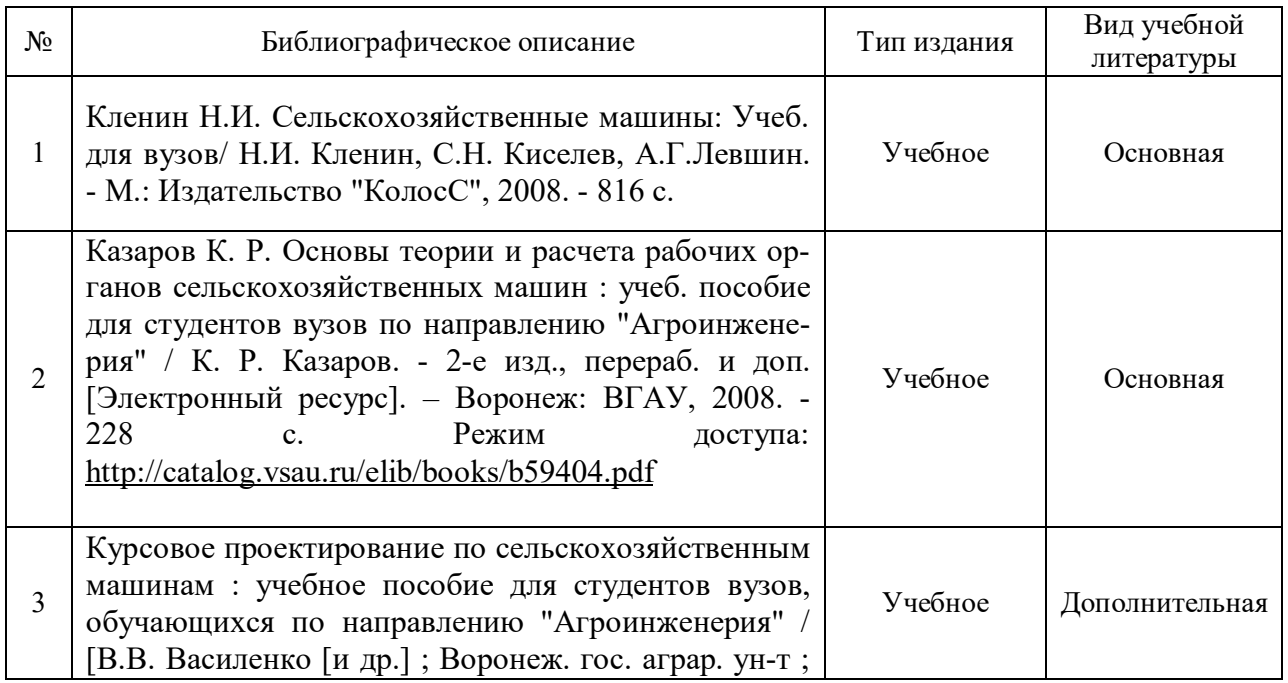

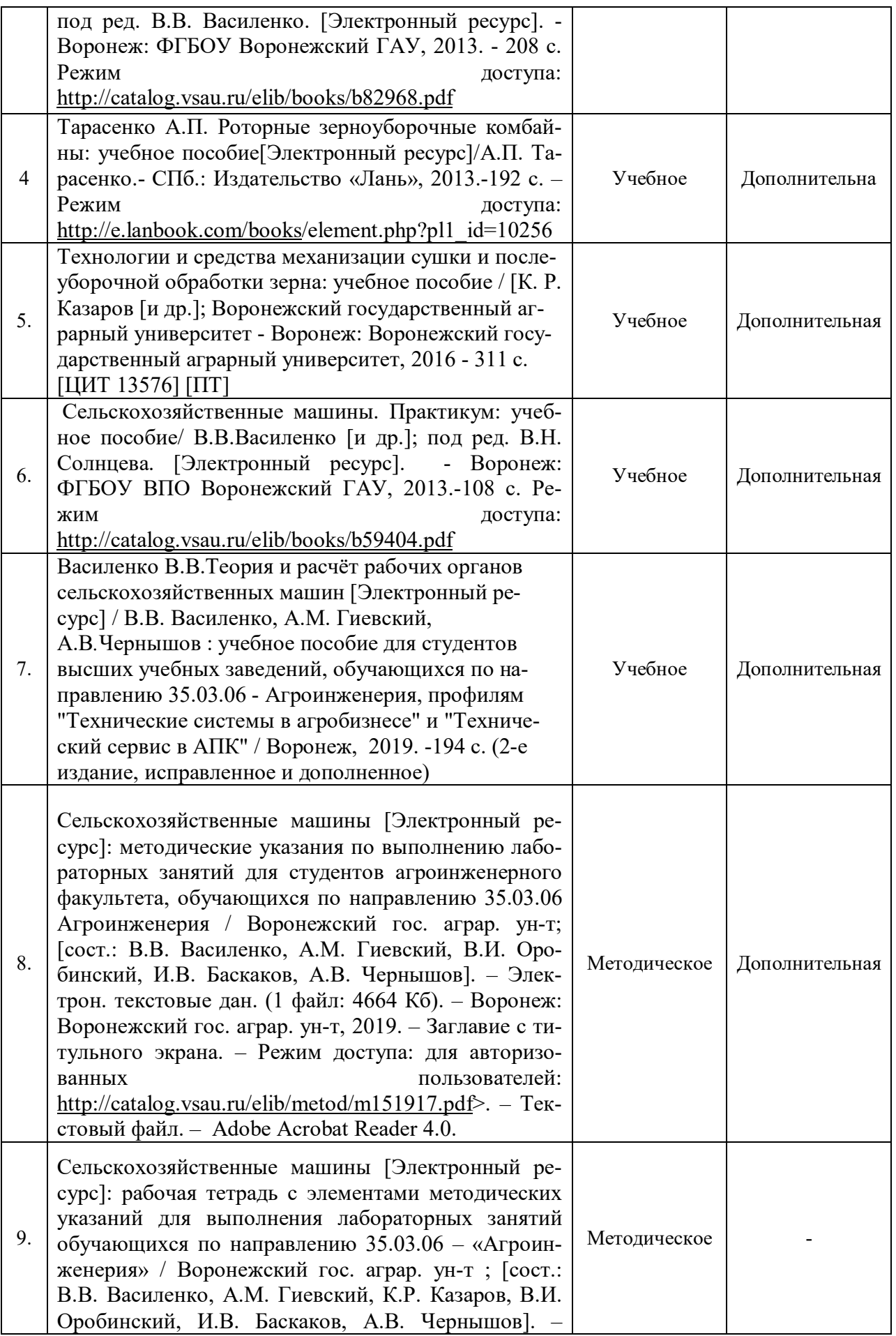

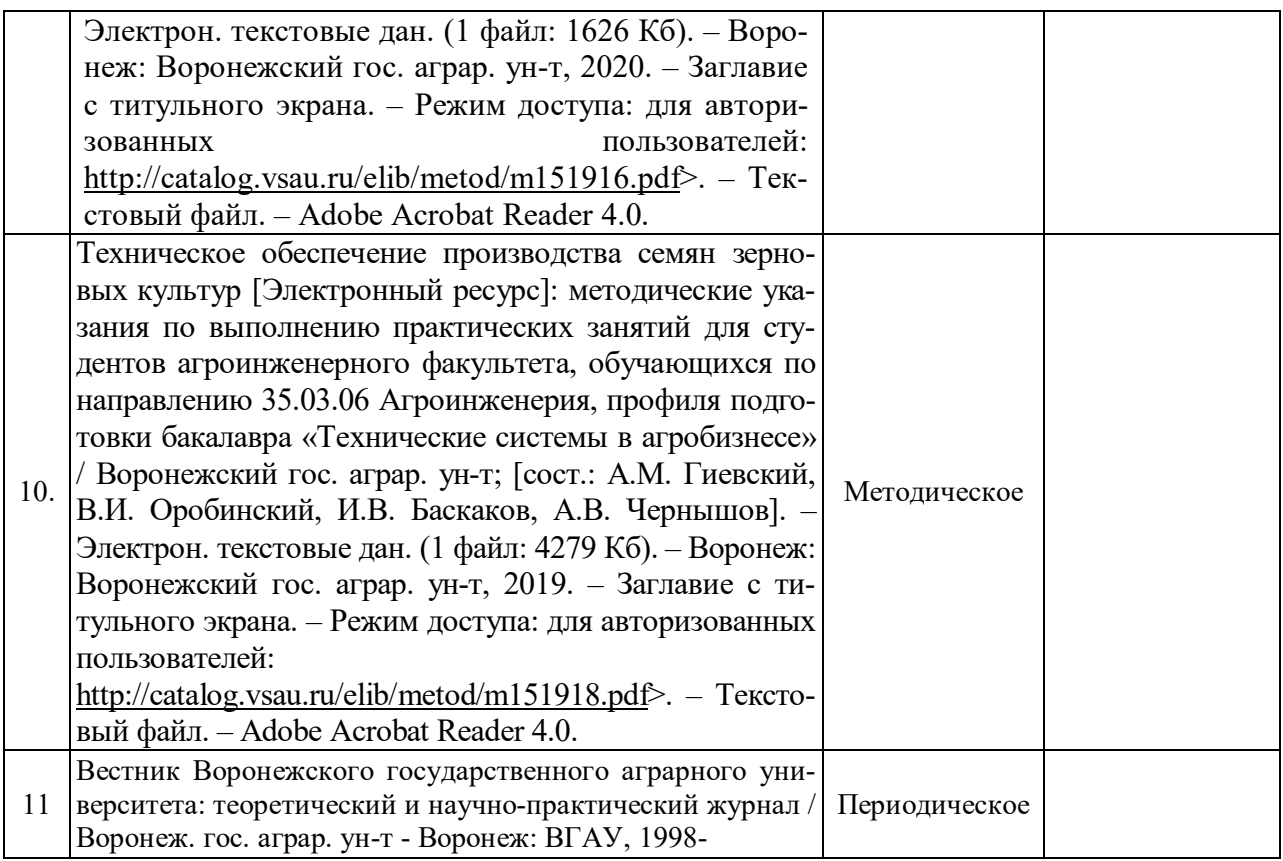

# **6.2. Ресурсы сети Интернет**

# **6.2.1. Электронные библиотечные системы**

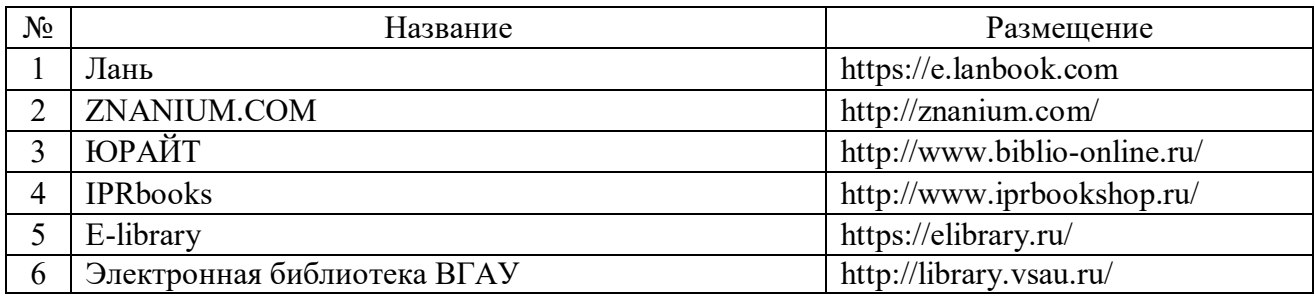

# **6.2.2. Профессиональные базы данных и информационные системы**

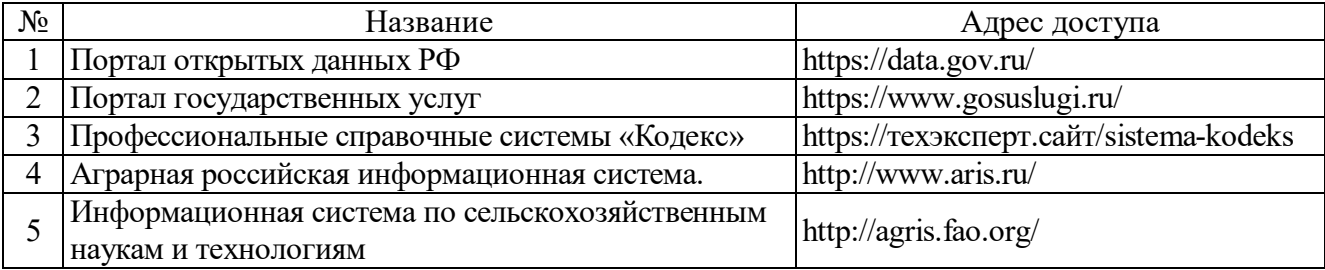

## **6.2.3. Сайты и информационные порталы**

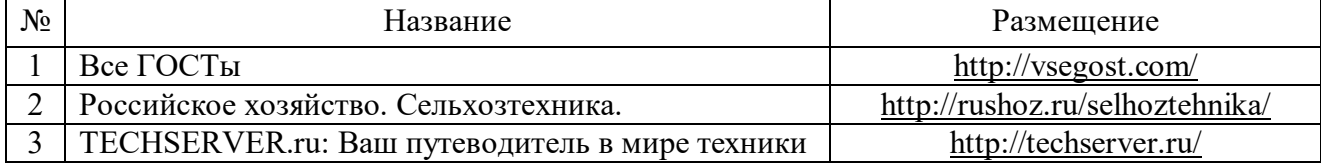

# **7. Материально-техническое и программное обеспечение дисциплины**

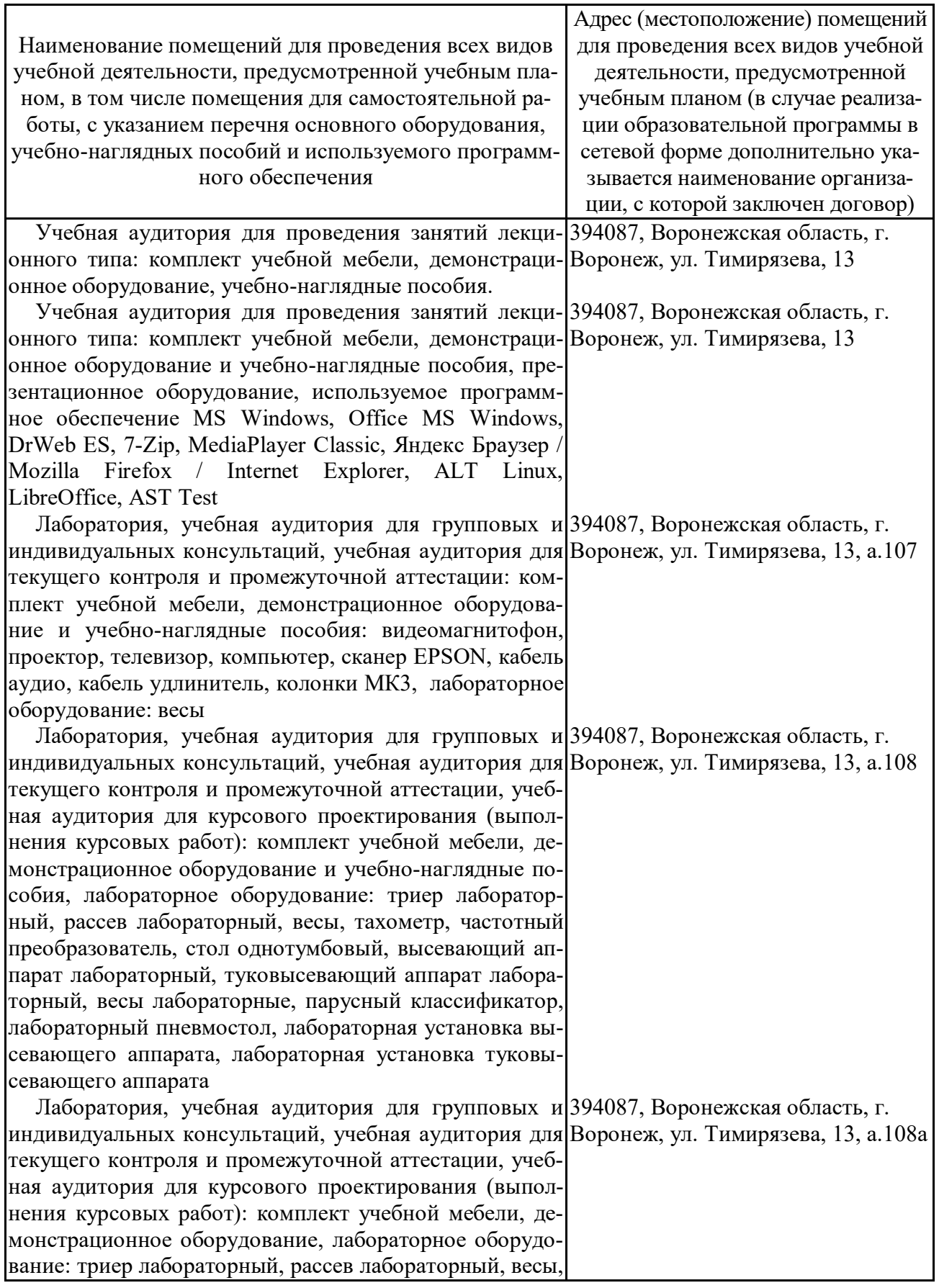

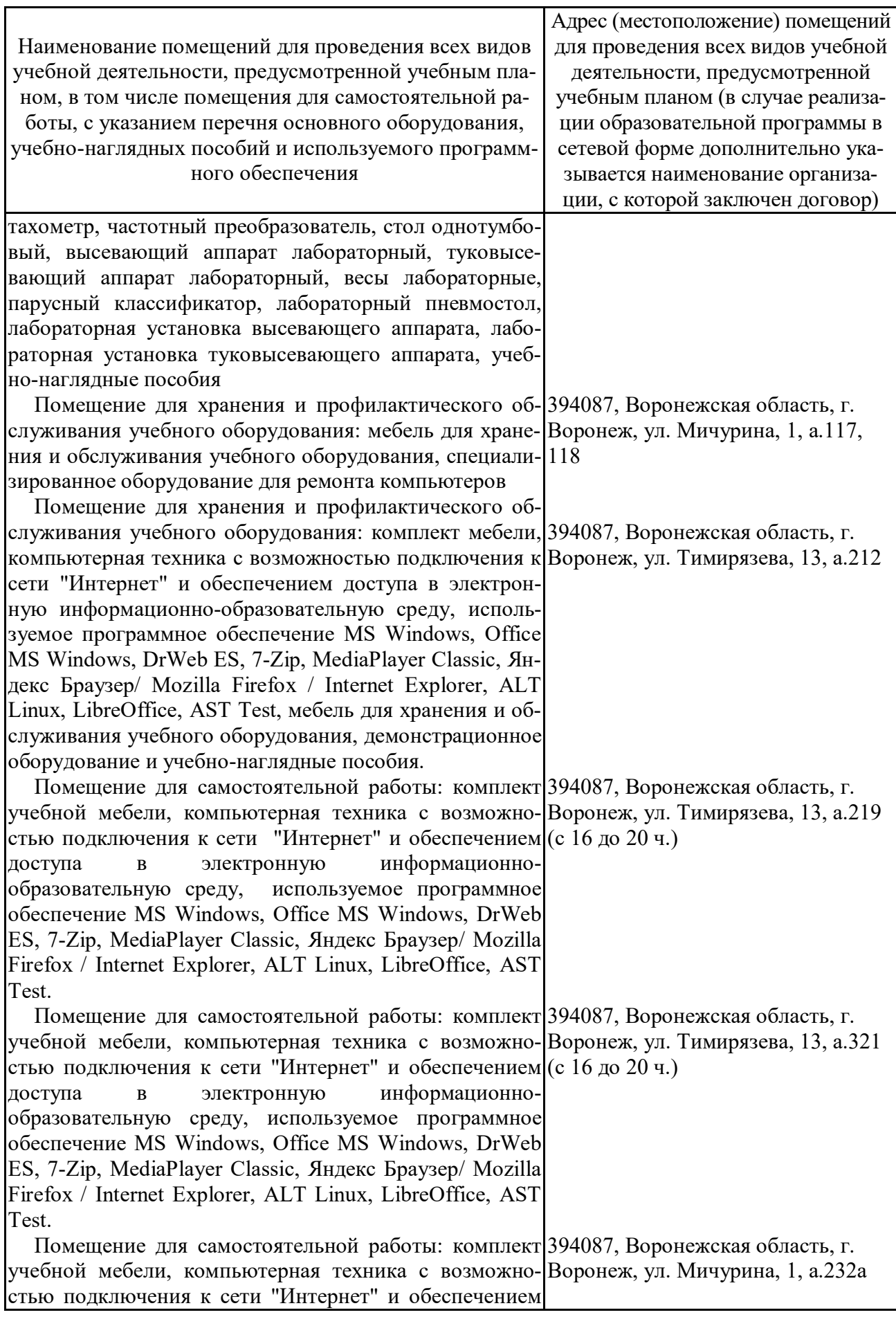

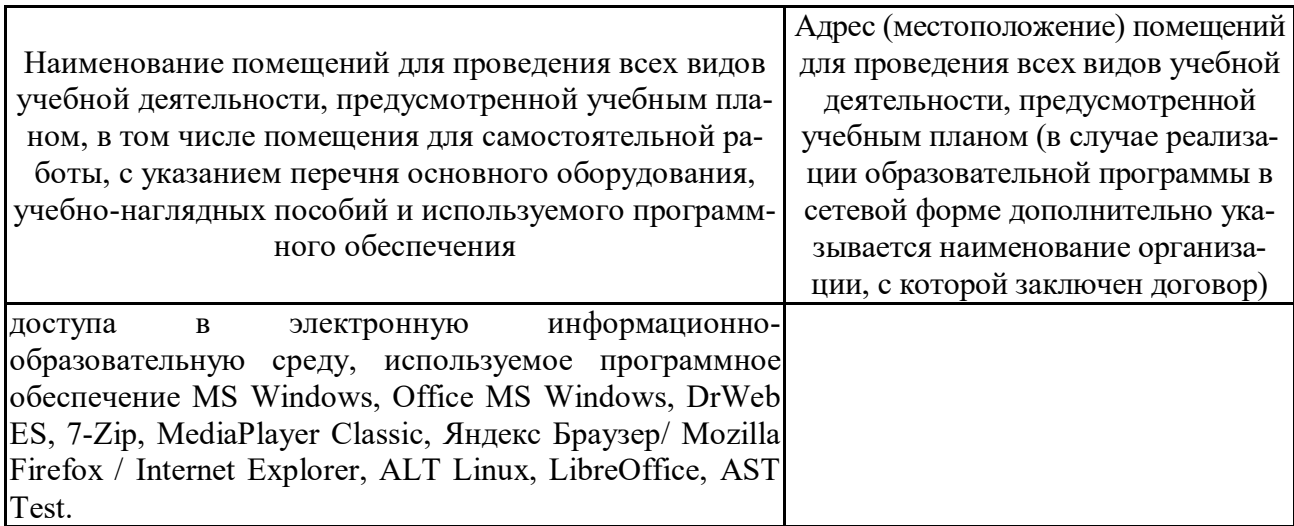

# **7.2. Программное обеспечение**

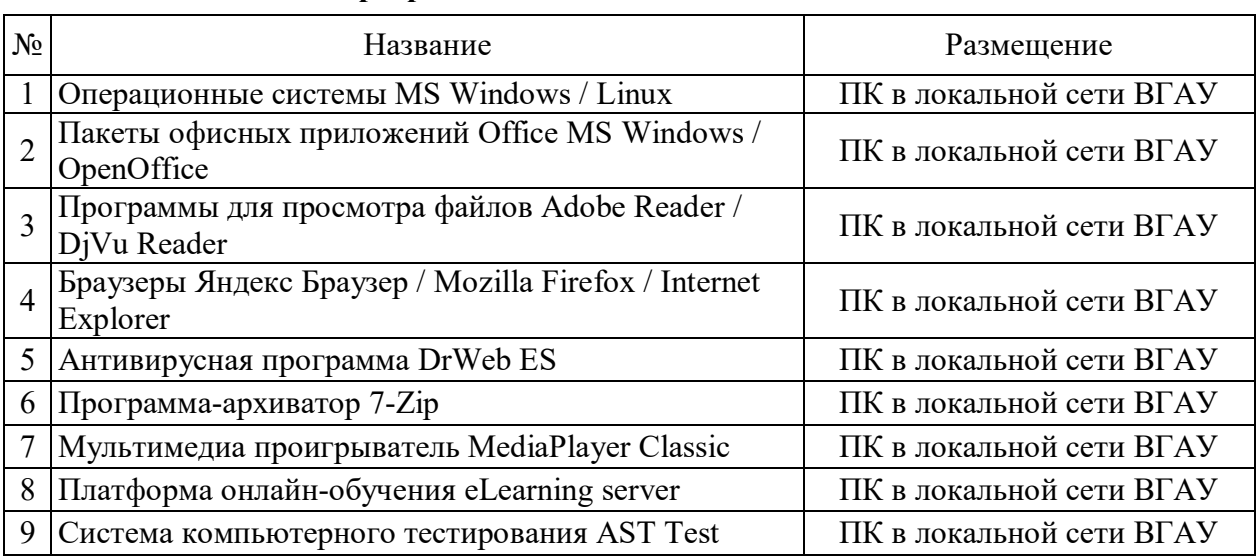

## **7.2.1. Программное обеспечение общего назначения**

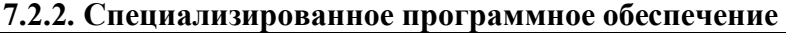

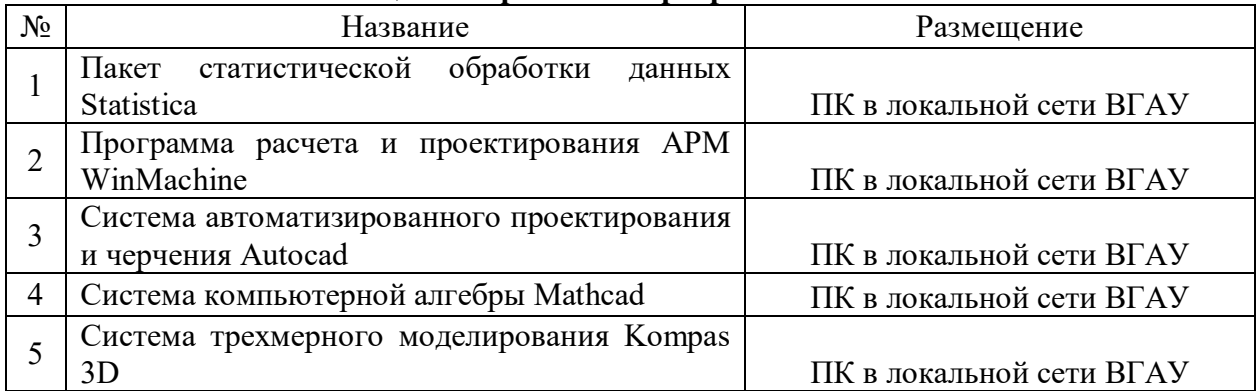

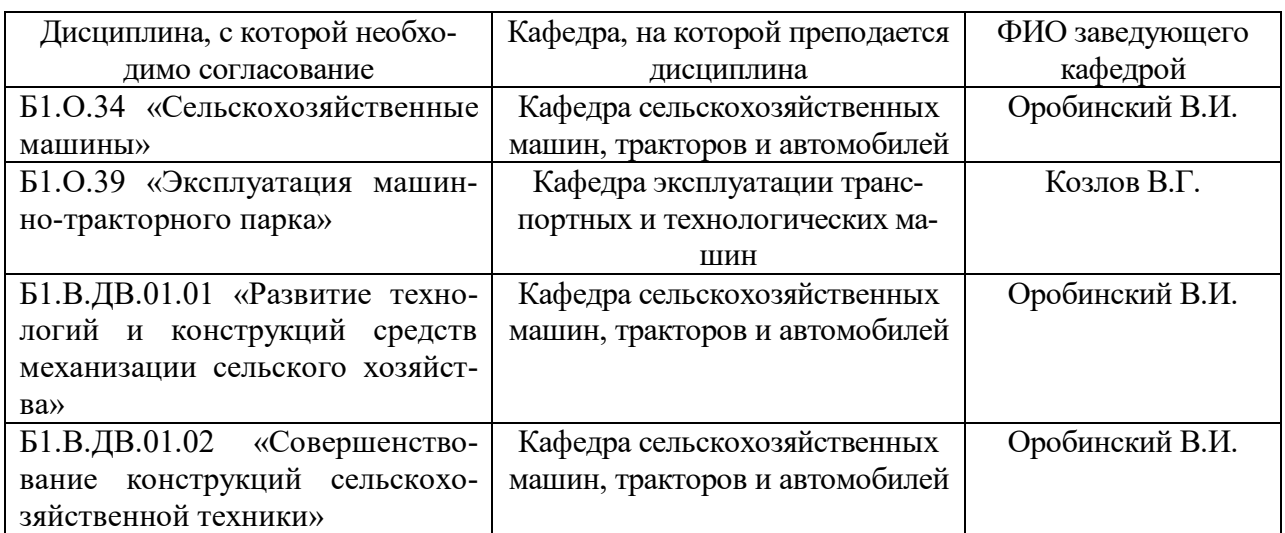

# **8. Междисциплинарные связи**

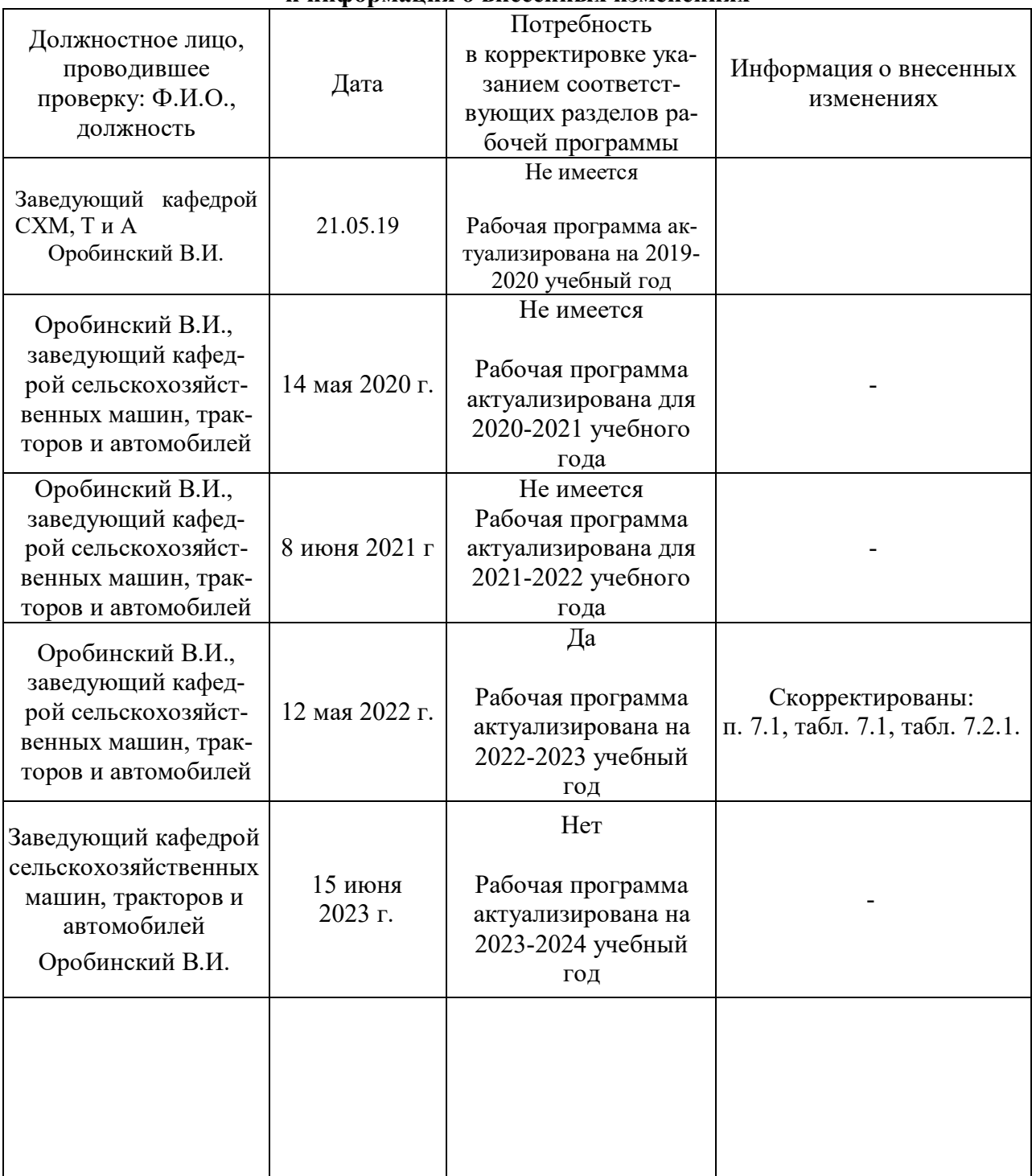

## **Приложение 1 Лист периодических проверок рабочей программы и информация о внесенных изменениях**